Sascha Spors Professorship Signal Theory and Digital Signal Processing Institute of Communications Engineering (INT) Faculty of Computer Science and Electrical Engineering (IEF) University of Rostock, Germany

This tutorial is provided as Open Educational Resource (OER), to be found at <https://github.com/spatialaudio/digital-signal-processing-exercises> accompanying the DSP lecture <https://github.com/spatialaudio/digital-signal-processing-lecture> Both OERs are licensed under i) the Creative Commons Attribution 4.0 International License for text and graphics and ii) under the MIT License for software. Please attribute this special work as *Frank Schultz, Digital Signal Processing - A Tutorial Featuring Computational Exam-*

*ples, Spectral Analysis of Deterministic, Discrete-Time Signals* with the github URL.

**Digital Signal Processing Tutorial 1 & 2, Winter Semester 2022/23** (Course #24505) authors: Frank Schultz (concept, initial draft, OER version), Vera Erbes (proof read, validation, translation from German to English), https://github.com/robhau (Matlab to Python porting for graphics code)

Feel free to contact frank.schultz@uni-rostock.de

# Spectral Analysis of Deterministic, Discrete-Time Signals

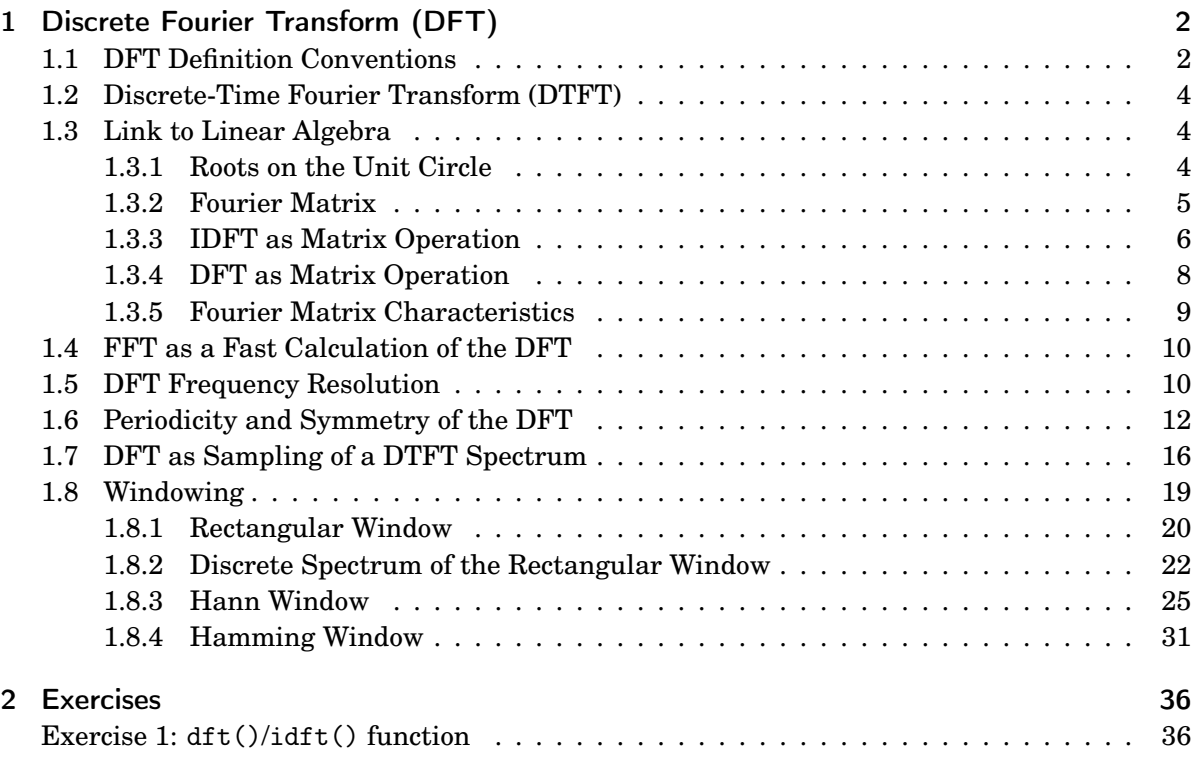

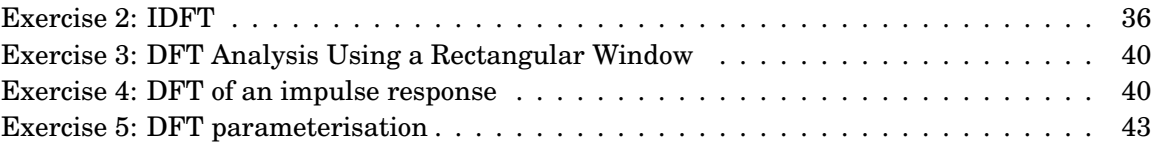

# <span id="page-1-0"></span>1 Discrete Fourier Transform (DFT)

Why just another DFT tutorial? Well, this is a collection of calculus, graphs and exercises that the authors found useful for teaching purposes and which evolved over the last decade. The didactical approach follows [Rabiner and Gold](#page-45-0) [\[1975\]](#page-45-0), [Kammeyer and Kroschel](#page-44-0) [\[2002\]](#page-44-0), [Möser](#page-44-1) [\[2011\]](#page-44-1). Furthermore, a compact link to linear algebra fundamentals seems to be reasonable, since (statistical) signal processing, such as machine learning, heavily relies on matrix algebra. For that, [Strang](#page-45-1) [\[2019\]](#page-45-1) is a brilliant resource.

## <span id="page-1-1"></span>1.1 DFT Definition Conventions

The discrete Fourier transform (DFT, often interpreted as the signal analysis stage) and its counterpart, i.e. the inverse DFT (IDFT, often interpreted as the signal synthesis stage) are defined as

$$
X[\mu] = \sum_{k=0}^{N-1} x[k] \cdot W_N^{-k\mu} \qquad x[k] = \frac{1}{N} \sum_{\mu=0}^{N-1} X[\mu] \cdot W_N^{+k\mu} \qquad (1)
$$

using the so-called twiddle factor or DFT kernel

$$
W_N = e^{+j\frac{2\pi}{N}}\tag{2}
$$

relating an *N* samples discrete-time signal *x*[*k*] and its *N* coefficients (also called DFT bins) discrete-frequency DFT spectrum  $X[\mu]$ . We might use the operator notation

$$
\text{DFT: } x[k] \quad \circ \text{X}_{N} \qquad X[\mu] \tag{3}
$$

$$
IDFT: X[\mu] \quad \underset{N}{\rightarrow} \quad x[k]. \tag{4}
$$

In general, the DFT/IDFT supports  $x[k] \in \mathbb{C}$  and  $X[\mu] \in \mathbb{C}$ . Later, some useful relations will be obtained when assuming  $x[k] \in \mathbb{R}$ . In the literature, the DFT pair may be differently defined, such as e.g.

$$
X[\mu] = \underbrace{\frac{1}{N} \sum_{n=0}^{N-1} x[k] \cdot W_N^{-k\mu}}_{K_{\text{DFT}}} \qquad \circ \searrow - \qquad x[k] = \underbrace{1}_{K_{\text{DFT}}} \sum_{\mu=0}^{N-1} X[\mu] \cdot W_N^{+k\mu} \tag{5}
$$

$$
X[\mu] = \underbrace{\frac{1}{\sqrt{N}} \sum_{n=0}^{N-1} x[k] \cdot W_N^{-k\mu}}_{K_{\text{DFT}}} \qquad \qquad \overrightarrow{N}^{\circ} \qquad \qquad x[k] = \underbrace{\frac{1}{\sqrt{N}} \sum_{\mu=0}^{N-1} X[\mu] \cdot W_N^{+k\mu}}_{K_{\text{DFT}}} \tag{6}
$$

where different normalisation schemes of the sum are applied. In any case a valid DFT pair must fulfill

$$
K = K_{\text{IDFT}} \cdot K_{\text{DFT}} = \frac{1}{N},\tag{7}
$$

such that

$$
x[k] = \text{IDFT}_N \{ \text{DFT}_N \{ x[k] \} \} \tag{8}
$$

$$
X[\mu] = \text{DFT}_N \left\{ \text{IDFT}_N \left\{ X[\mu] \right\} \right\}. \tag{9}
$$

Hence, either the factor  $K_{\text{IDFT}}$  or the factor  $K_{\text{DFT}}$  can be chosen according to the specific application and then the other parameter is determined due to  $K = \frac{1}{N}$  $\frac{1}{N}$ . Another convention is related to the sign of the exp() function in the twiddle factor: this may also be defined as, cf. [Oppenheim](#page-45-2) [and Schafer](#page-45-2) [\[2010\]](#page-45-2),

<span id="page-2-2"></span>
$$
W_N = e^{-j\frac{2\pi}{N}}\tag{10}
$$

<span id="page-2-1"></span><span id="page-2-0"></span>(13)

if required for specific applications, so we should pay attention to this tiny detail. Note that the DFT/IDFT equations do not care about signal interpretation, they just transform a vector/signal to another vector/signal; proper interpretation is up to the user. The general definition of the DFT pair may thus given as

$$
X[\mu] = K_{\text{DFT}} \sum_{k=0}^{N-1} x[k] \cdot W_N^{\mp k\mu} \qquad x[k] = K_{\text{IDFT}} \sum_{\mu=0}^{N-1} X[\mu] \cdot W_N^{\pm k\mu} \qquad (11)
$$

using

$$
W_N = (e^{+j\frac{2\pi}{N}}), \qquad K_{\text{IDFT}} \cdot K_{\text{DFT}} = \frac{1}{N}.
$$
 (12)

Fortunately, the majority of DSP-related books and software packages consistently define the DFT pair with the following conventions

$$
X[\mu] = \text{DFT}_N\{x[k]\} = \sum_{k=0}^{N-1} x[k] \left(\mathrm{e}^{-\mathrm{j}\frac{2\pi}{N}}\right)^{k\cdot\mu} \quad \text{ number: } \texttt{X} = \texttt{np.fit.fit(x)}, \text{ Matlab: } \texttt{X} = \texttt{fft(x)}
$$

$$
x[k] = \text{IDFT}_N\{X[\mu]\} = \frac{1}{N} \sum_{\mu=0}^{N-1} X[\mu](e^{+j\frac{2\pi}{N}})^{k\cdot\mu} \quad \text{number: } x = np \text{.} \text{fft} \text{.} \text{ifft}(X), \text{Matlab: } x = \text{ifft}(X) \tag{14}
$$

which will also be used throughout the DSP lecture and tutorial.

This convention implies that positive constant group delays in the DFT spectrum *X* are interpreted as causal signal delays for *x*.

## <span id="page-3-0"></span>1.2 Discrete-Time Fourier Transform (DTFT)

The DTFT pair using the continuous discrete-time frequency variable  $\Omega$ 

<span id="page-3-4"></span>
$$
X(\Omega) = \sum_{k=-\infty}^{\infty} x[k] e^{-j\Omega k}
$$
 (15)

$$
x[k] = \frac{1}{2\pi} \int_{-\pi}^{\pi} X(\Omega) e^{+j\Omega k} d\Omega
$$
 (16)

is defined with the same signs in the exp() function and the prefactor  $\frac{1}{2\pi}$  belonging to the synthesis equation in the same way as for the used definition of the DFT pair.

### <span id="page-3-1"></span>1.3 Link to Linear Algebra

The DFT is basically a fundamental linear algebra problem, i.e. solving a set of linear equations, or in another train of thought: transferring one vector to another vector in hope for more convenient data representation, such as here either for spectrum analysis or signal synthesis. Of course it is not pure hope which helps us performing these tasks, but a very appropriate and intended choice of a vector base that solves our problem. This vector base is probably one of the most beautiful in linear algebra, in any case it is one the most important ones. Therefore, it is worth to grasp these linear algebra links for an in-depth understanding of the DFT. [Strang](#page-45-1) [\[2019\]](#page-45-1) is highly recommended lecture for further reading.

## <span id="page-3-2"></span>1.3.1 Roots on the Unit Circle

The DFT of length *N* is an excellent example using a special base of orthogonal vectors whose entries are set up from the roots of the  $z^N = 1$  equation, i.e. equiangularly distributed locations along the unit circle within the complex *z*-plane, cf. Fig. [1.](#page-3-3) For a complete DFT or IDFT, cf. [\(13\)](#page-2-0),

<span id="page-3-3"></span>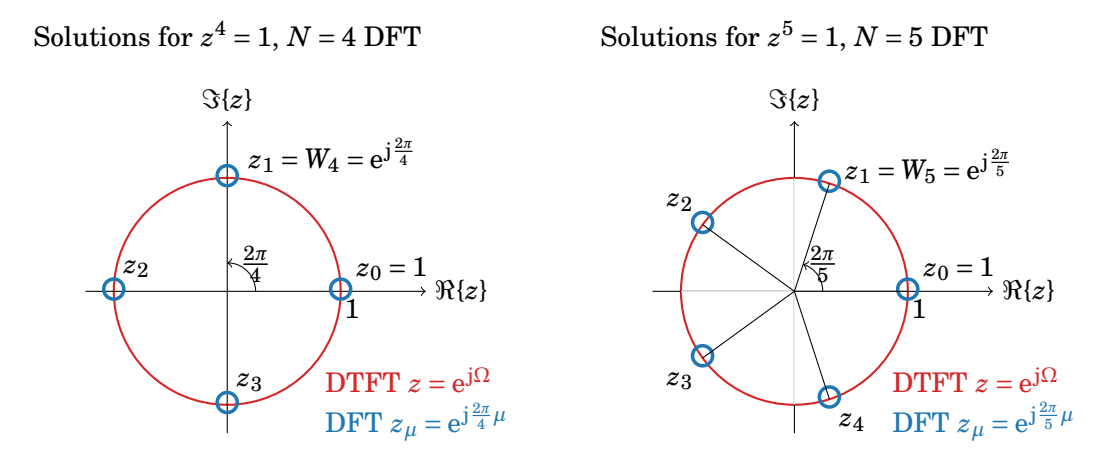

Figure 1: DFT frequencies (blue dots) on the unit circle (red) in the complex *z*-plane.

[\(14\)](#page-2-1), all pairs  $k \cdot \mu$  are required. It is useful to create an  $N \times N$  matrix from an outer product as

$$
\mathbf{K} = \begin{bmatrix} 0 \\ 1 \\ 2 \\ \vdots \\ N-1 \end{bmatrix} \cdot [0 \quad 1 \quad 2 \quad 3 \quad \cdots \quad N-1]
$$
(17)  

$$
= k \downarrow \begin{bmatrix} 0 \cdot 0 & 0 \cdot 1 & 0 \cdot 2 & 0 \cdot 3 & \cdots & 0 \cdot (N-1) \\ 1 \cdot 0 & 1 \cdot 1 & 1 \cdot 2 & 1 \cdot 3 & \cdots & 1 \cdot (N-1) \\ 2 \cdot 0 & 2 \cdot 1 & 2 \cdot 2 & 2 \cdot 3 & \cdots & 2 \cdot (N-1) \\ 3 \cdot 0 & 3 \cdot 1 & 3 \cdot 2 & 3 \cdot 3 & \cdots & 3 \cdot (N-1) \\ \vdots & \vdots & \vdots & \vdots & \ddots & \vdots \\ (N-1) \cdot 0 & (N-1) \cdot 1 & (N-1) \cdot 2 & (N-1) \cdot 3 & \cdots & (N-1) \cdot (N-1) \end{bmatrix},
$$
(18)

i.e. varying the time index from top to bottom and increasing the DFT frequency from left to right. The complex number  $z_1 = W_N = e^{+j\frac{2\pi}{N}}$  from Fig. [1](#page-3-3) is identified as the twiddle factor introduced beforehand. This corresponds to the special DTFT frequency  $\Omega = \frac{2\pi}{N}$ . In analogy to the Fourier series, this frequency is the first harmonic for a DFT of length  $N$ . The entry  $z_0$ obviously corresponds to the frequency  $\Omega = 0$ . The IDFT [\(14\)](#page-2-1) precisely requires powers of the  $\text{twiddle factor forming the different phasors } (W_N)^{k \cdot \mu} = (e^{+j \frac{2\pi}{N}})^{k \cdot \mu} = e^{+j \frac{2\pi}{N} (k \cdot \mu)}$ .

#### <span id="page-4-0"></span>1.3.2 Fourier Matrix

That is why matrix *K* was built before: by using element-wise operator  $\odot$ 

<span id="page-4-1"></span>
$$
\mathbf{W} = e^{+j\frac{2\pi}{N}\odot\mathbf{K}}\tag{19}
$$

the so called *N* × *N* Fourier Matrix

$$
\mathbf{W} = k \downarrow \begin{bmatrix} e^{+j\frac{2\pi}{N}(0\cdot0)} & e^{+j\frac{2\pi}{N}(0\cdot1)} & e^{+j\frac{2\pi}{N}(0\cdot2)} & e^{+j\frac{2\pi}{N}(0\cdot3)} & \cdots & e^{+j\frac{2\pi}{N}(0\cdot(N-1))} \\ e^{+j\frac{2\pi}{N}(1\cdot0)} & e^{+j\frac{2\pi}{N}(1\cdot1)} & e^{+j\frac{2\pi}{N}(1\cdot2)} & e^{+j\frac{2\pi}{N}(1\cdot3)} & \cdots & e^{+j\frac{2\pi}{N}(1\cdot(N-1))} \\ e^{+j\frac{2\pi}{N}(2\cdot0)} & e^{+j\frac{2\pi}{N}(2\cdot1)} & e^{+j\frac{2\pi}{N}(2\cdot2)} & e^{+j\frac{2\pi}{N}(2\cdot3)} & \cdots & e^{+j\frac{2\pi}{N}(2\cdot(N-1))} \\ e^{+j\frac{2\pi}{N}(3\cdot0)} & e^{+j\frac{2\pi}{N}(3\cdot1)} & e^{+j\frac{2\pi}{N}(3\cdot2)} & e^{+j\frac{2\pi}{N}(3\cdot3)} & \cdots & e^{+j\frac{2\pi}{N}(3\cdot(N-1))} \\ \vdots & \vdots & \vdots & \vdots & \ddots & \vdots \\ e^{+j\frac{2\pi}{N}((N-1)\cdot0)} & e^{+j\frac{2\pi}{N}((N-1)\cdot1)} & e^{+j\frac{2\pi}{N}((N-1)\cdot2)} & e^{+j\frac{2\pi}{N}((N-1)\cdot3)} & \cdots & e^{+j\frac{2\pi}{N}(N-1)\cdot(N-1))} \end{bmatrix} (20)
$$

is set up. In textbooks the short version is often given using powers of twiddle factor *W<sup>N</sup>*

→*µ*

$$
\mathbf{W} = k \downarrow \begin{bmatrix} 1 & 1 & 1 & 1 & \dots & 1 \\ 1 & W_N^1 & W_N^2 & W_N^3 & \dots & W_N^{(N-1)} \\ 1 & W_N^2 & W_N^4 & W_N^6 & \dots & W_N^{2(N-1)} \\ 1 & W_N^3 & W_N^6 & W_N^9 & \dots & W_N^{3(N-1)} \\ \vdots & \vdots & \vdots & \vdots & \ddots & \vdots \\ 1 & W_N^{(N-1)} & W_N^{2(N-1)} & W_N^{3(N-1)} & \dots & W_N^{(N-1)(N-1)} \end{bmatrix} .
$$
 (21)

The orthogonal columns—this is the essential idea just like using orthogonal oscillations in a Fourier series—of the Fourier matrix contain the samples for complex-valued oscillations  $(e^{j\frac{2\pi}{N}k})^{\mu}$  over time index *k* for all possible DFT frequencies  $0 \leq \mu \leq N-1$ . All these oscillations are *N*-periodic. The first column of *W* corresponds to  $\mu = 0$ , this column represents a DC discretetime signal, i.e. all samples exhibit amplitude one. The second column of *W* corresponds to  $\mu = 1$  and contains the *N* samples of the first DFT harmonic  $x[k|\mu=1] = e^{i \frac{2\pi}{N}k \cdot 1}$ , i.e. one signal period fits exactly into *N* samples, cf. Fig. [2](#page-6-0) top. The third column of *W* corresponds to  $\mu = 2$  and contains the  $N$  samples of the second DFT harmonic  $x[k|\mu=2] = \mathrm{e}^{+\mathrm{j} \frac{2\pi}{N}k\cdot 2},$  i.e. two signal periods fit exactly into *N* samples, cf. Fig. [2](#page-6-0) bottom.

#### <span id="page-5-0"></span>1.3.3 IDFT as Matrix Operation

Now, let us consider column vectors with *N* entries for the discrete-time signal *x*[*k*] of length *N* (actually the signal is periodic in *N*, the prevailing convention considers the period at time instances 0 ≤ *k* ≤ *N*−1) and its DFT spectrum *X*[*µ*] (*N*-periodic as well, convention 0 ≤ *µ* ≤ *N*−1):

discrete-time signal: 
$$
\boldsymbol{x}_k = \begin{bmatrix} x[k=0] \\ x[k=1] \\ x[k=2] \\ \vdots \\ x[k=N-1] \end{bmatrix}
$$
 DFT spectrum:  $\boldsymbol{x}_\mu = \begin{bmatrix} X[\mu=0] \\ X[\mu=1] \\ X[\mu=2] \\ X[\mu=3] \\ \vdots \\ X[\mu=N-1] \end{bmatrix}$ . (22)

The IDFT can then be written as matrix multiplication as follows

<span id="page-5-1"></span>
$$
\mathbf{x}_k = \frac{1}{N} \mathbf{W} \cdot \mathbf{x}_\mu.
$$
 (23)

<span id="page-6-0"></span>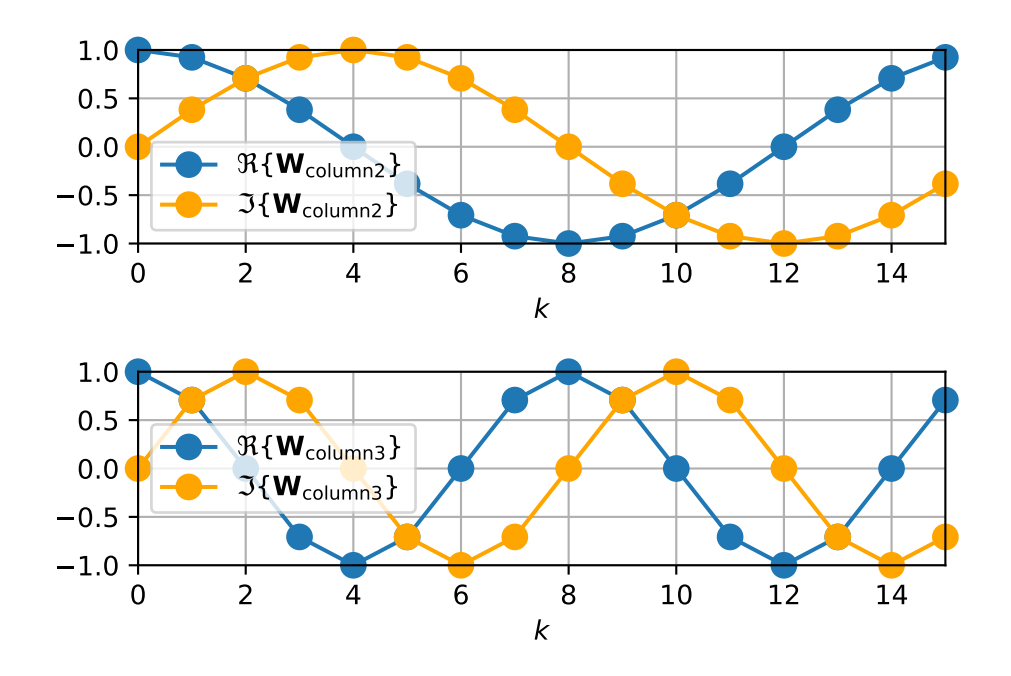

Figure 2: For the  $N=16$  DFT, the complex-valued signals  $e^{+j\frac{2\pi}{N}k\cdot \mu}$  are shown for  $\mu=1$  (top) and for  $\mu = 2$  (bottom). These signals correspond to the vectors in the 2nd and 3rd column, respectively, of the Fourier matrix *W*. We might think of all *N* signals / column vectors in *W* as DFT eigensignals as these are used for synthesis (IDFT) and analysis (DFT) stages.

The linear combination of the column vectors in *W* weighted by the DFT spectrum's coefficients  $X[\cdot]$  and normalisation by  $\frac{1}{N}$  reveals the discrete-time signal synthesis stage

$$
\begin{bmatrix}\n x[0] \\
x[1] \\
x[2] \\
x[3] \\
\vdots \\
x[N-1]\n\end{bmatrix} = \frac{X[0]}{N} \begin{bmatrix}\n 1 \\
1 \\
1 \\
1 \\
\vdots \\
1\n\end{bmatrix} + \frac{X[1]}{N} \begin{bmatrix}\n 1 \\
w_N^1 \\
w_N^2 \\
w_N^3 \\
\vdots \\
w_N^4\n\end{bmatrix} + \frac{X[2]}{N} \begin{bmatrix}\n 1 \\
w_N^2 \\
w_N^4 \\
w_N^6 \\
\vdots \\
w_N^7\n\end{bmatrix} + \frac{X[3]}{N} \begin{bmatrix}\n 1 \\
w_N^3 \\
w_N^4 \\
\vdots \\
w_N^8\n\end{bmatrix} + \cdots + \frac{X[N-1]}{N} \begin{bmatrix}\n w_N^{1(N-1)} \\
w_N^{2(N-1)} \\
\vdots \\
w_N^{3(N-1)}\n\end{bmatrix}.
$$

It is very similar to Fourier series synthesis: a weigthed superposition of harmonics and a DC signal. The difference to the Fourier series is, that the DFT exhibits an *N*-periodic, discrete spectrum of Fourier coefficients, which induces an *N*-periodic **and** discrete-time signal.

## <span id="page-7-0"></span>1.3.4 DFT as Matrix Operation

The column vectors  $w_i$  and  $w_j$  from matrix W (that are considered for the superposition above) exhibit orthogonality, i.e. the inner product for complex vectors yields

$$
\boldsymbol{w}_{\text{column i}}^{\text{H}} \cdot \boldsymbol{w}_{\text{column j}} = \begin{cases} N & i = j \\ 0 & \text{else} \end{cases} \tag{24}
$$

using the conjugate transpose operator  $(\cdot)^H$ . Again this is very similar to the Fourier series fundamentals, where the continuous-time signals  $sin(\mu\omega_0 t)$ ,  $cos(\mu\omega_0 t)$  and  $e^{j\mu\omega_0 t}$  are orthogonal to each other for different  $\mu \in \mathbb{Z}$ .

The analysis stage for the discrete-time signal domain, i.e. the DFT can now be reinvented by some intuition: How 'much' of the reference signal  $w_{\text{column i}}$  (any column in *W*) is contained in the discrete-time signal  $x_k$  that is to be analysed. In signal processing / statistic terms we look for the amount of correlation of the signals  $w_{\text{column i}}$  and  $x_k$ . In linear algebra terms we are interested in the projection<sup>[1](#page-7-1)</sup> of  $x_k$  onto  $w_{\mathrm{column}\, i}$ , because the length of the resulting projection vector reveals the amount of correlation, which is precisely one DFT coefficient *X*[·]. The complex inner products  $\bm{w}_{\rm column\,i}^{\rm H}\cdot\bm{x}_k$  reveals these searched quantities. Doing this for all columns of matrix *W*, all DFT coefficients are obtained (**vector projection mindset**):

$$
X[\mu = 0] = \boldsymbol{w}_{\text{column 1}}^{\text{H}} \cdot \boldsymbol{x}_{k} \tag{25}
$$

$$
X[\mu = 1] = \boldsymbol{w}_{\text{column }2}^{\text{H}} \cdot \boldsymbol{x}_k \tag{26}
$$

$$
X[\mu=2] = \boldsymbol{w}_{\text{column }3}^{\text{H}} \cdot \boldsymbol{x}_k \tag{27}
$$

$$
X[\mu=3] = \boldsymbol{w}_{\text{column 4}}^{\text{H}} \cdot \boldsymbol{x}_k \tag{28}
$$

$$
\vdots \hspace{1.5cm} (29)
$$

$$
X[\mu = N - 1] = \boldsymbol{w}_{\text{column }N}^{\text{H}} \cdot \boldsymbol{x}_k. \tag{30}
$$

Naturally, all operations can be merged to one single matrix multiplication using the conjugate transpose of *W*

$$
\mathbf{W}^{\mathrm{H}} = \mu \downarrow \begin{bmatrix} 1 & 1 & 1 & \cdots & 1 \\ 1 & W_N^{-1} & W_N^{-2} & W_N^{-3} & \cdots & W_N^{-(N-1)} \\ 1 & W_N^{-2} & W_N^{-4} & W_N^{-6} & \cdots & W_N^{-2(N-1)} \\ 1 & W_N^{-3} & W_N^{-6} & W_N^{-9} & \cdots & W_N^{-3(N-1)} \\ \vdots & \vdots & \vdots & \vdots & \ddots & \vdots \\ 1 & W_N^{-(N-1)} & W_N^{-2(N-1)} & W_N^{-3(N-1)} & \cdots & W_N^{-(N-1)(N-1)} \end{bmatrix} . \tag{31}
$$

The DFT is then given as

<span id="page-7-2"></span>
$$
\boldsymbol{x}_{\mu} = \boldsymbol{W}^{\mathrm{H}} \cdot \boldsymbol{x}_{k} \tag{32}
$$

<span id="page-7-1"></span><sup>&</sup>lt;sup>1</sup>A projection in the strict sense of linear algebra would only be obtained if  $w_{\text{column i}}$  is a unit vector, which can be easily obtained when normalising by  $\frac{1}{\sqrt{2}}$  $\frac{1}{\overline{N}}$ . See the comment on the unitary matrix property on pg. [9.](#page-8-1)

yielding the DFT coefficients / spectrum stored in  $x<sub>u</sub>$ . Here, for the matrix-vector multiplication, a matrix row  $\times$  a column vector is a good mindset to grasp the concept of correlation / projection. The required complex inner product is ensured by taking the conjugate transpose 'beforehand'.

#### <span id="page-8-0"></span>1.3.5 Fourier Matrix Characteristics

The intuition that led to the DFT as matrix operation is for good reason; of course there is a strict mathematical proof, which we don't need here. Rather, it is of high importance, that the matrix W has exceptional characteristics, cf. [\[Strang, 2019,](#page-45-1) Ch. IV.[2](#page-8-2)]<sup>2</sup>. Generally, for a transform pair we should expect solving a forward and an inverse problem for two  $N \times 1$  vectors  $v_1$  and  $v_2$ , such as for the set of equations (**solving a set of linear equations mindset**)

$$
v_1 = M v_2 \qquad v_2 = M^{-1} v_1,
$$
\n(33)

which holds if matrix  $M$  is square and has full rank, i.e. it is invertible. For the Fourier matrix the relations

$$
\mathbf{W}^{-1} = \frac{\mathbf{W}^{\mathrm{H}}}{N} = \frac{\mathbf{W}^*}{N}
$$
(34)

hold; (·)<sup>H</sup> is conjugate transpose, (·)\* is complex conjugate. Inserting this into the DFT equation [\(32\)](#page-7-2) reveals the inverse problem (which is here the analysis stage by our chosen sign convention in the twiddle factor)

<span id="page-8-1"></span>
$$
x_{\mu} = N W^{-1} x_k \tag{35}
$$

and inserting the IDFT equation [\(23\)](#page-5-1) (our forward problem) into it, yields equality, cf. [\(9\)](#page-2-2),

$$
\boldsymbol{x}_{\mu} = N \boldsymbol{W}^{-1} \left( \frac{1}{N} \boldsymbol{W} \, \boldsymbol{x}_{\mu} \right) = \boldsymbol{x}_{\mu} \tag{36}
$$

as expected. The above relations  $W^{-1} = \frac{1}{N}W^{H} = \frac{1}{N}W^{*}$  are given since W is a special square, complex valued and in fact symmetric matrix. Furthermore, recall from above that the normalisation factors can be assigned differently. If the matrix is normalised as  $W\!/\!\sqrt{N},$  the property

$$
\left(\frac{\mathbf{W}}{\sqrt{N}}\right)^{\mathrm{H}} \left(\frac{\mathbf{W}}{\sqrt{N}}\right) = \mathbf{I} = \left(\frac{\mathbf{W}}{\sqrt{N}}\right)^{-1} \left(\frac{\mathbf{W}}{\sqrt{N}}\right)
$$
(37)

holds, i.e. the complex conjugate transpose is equal to the inverse  $\left(\frac{\mathbf{w}}{\Delta}\right)$ *N*  $\Big)^{\mathrm{H}} = \Big(\frac{\mathbf{W}}{\epsilon}\Big)$ *N*  $\int_0^{-1}$  and due to the matrix symmetry also  $\left(\frac{\mathbf{W}}{\sqrt{\lambda}}\right)$ *N*  $\Big)^* = \Big(\frac{w}{\sqrt{2}}\Big)^*$ *N*  $\int_{0}^{-1}$  is valid. As a generalisation for complex valued matrices, this implies **orthonormality of the so called unitary matrix** *W*/ *N*. This is the key feature of the Fourier matrix and builds the fundamental of the DFT: the unitary Fourier matrix spans an orthonormal vector space that is specially related to the roots of  $z^N$  = 1.

<span id="page-8-2"></span><sup>2</sup>also see Ch. 11 in Frank Schultz, Continuous- and Discrete-Time Signals and Systems—A Tutorial with Computational Examples, University of Rostock, [https://github.com/spatialaudio/](https://github.com/spatialaudio/signals-and-systems-exercises) [signals-and-systems-exercises](https://github.com/spatialaudio/signals-and-systems-exercises)

After all, the DFT pair, this is  $(32) / (13)$  $(32) / (13)$  $(32) / (13)$  and  $(23) / (14)$  $(23) / (14)$  $(23) / (14)$ , is given as

$$
\text{DFT: } \boldsymbol{x}_{\mu} = \boldsymbol{W}^* \boldsymbol{x}_k \qquad \text{IDFT: } \boldsymbol{x}_k = \frac{1}{N} \boldsymbol{W} \boldsymbol{x}_{\mu} \tag{38}
$$

using the Fourier Matrix [\(20\)](#page-4-1). No matrix inversion and transpose, but only complex conjugate operation is required for the DFT stage.

It is worth to verify that the following DFT pairs with  $N = 4$  hold with the chosen conventions

- the signal vector  $\mathbf{x}_k = [1, 1, 1, 1]^T$  (pure DC component) yields the DFT spectrum  $\mathbf{x}_\mu$  =  $[4,0,0,0]^T$  (energy only at 'zero'-th frequency bin, i.e. DC)
- the DFT spectrum  $\mathbf{x}_{\mu} = [1, 1, 1, 1]^T$  (all frequencies exhibit equal energy) yields  $\mathbf{x}_k = [1, 0, 0, 0]^T$ (the discrete Dirac impulse)

## <span id="page-9-0"></span>1.4 FFT as a Fast Calculation of the DFT

A straightforward implementation of the DFT/IDFT equations directly or by its matrix versions demands very high computing load for large *N* and is prone to numerical precision errors. Fortunately, the computing load can be considerably reduced by saving many redundant calculations, which at the same time reduces numerical errors.

For example, most obviously the same  $W_N^{k\mu}$  $\mu_N^{k\mu}$  is derived for  $\mu = 1$ ,  $k = 2$  and  $\mu = 2$ ,  $k = 1$ , cf. the entries of the matrices **K** and **W**. For large *N*, many angles  $\frac{2\pi}{N}k\mu$  are equivalent. This is exemplarily shown in Fig. [3,](#page-10-0) Fig. [4](#page-11-1) and Fig. [5](#page-12-0) for  $N = 8$ ,  $N = 9$  and  $N = 48$  DFTs. These plots indicate certain symmetries, which is to be expected since the underlying matrices exhibit symmetry as well.

Algorithms that make use of these symmetries in order to reduce or simplify computation steps are subsumed as Fast Fourier Transform (FFT). Explained in a sloppy way, FFTs calculate certain repeatedly used twiddle factor results only once. An initial FFT algorithm was proposed by [Cooley and Tukey](#page-44-2) [\[1965\]](#page-44-2), that relies on  $N = 2^m$ ,  $m \in \mathbb{N}$ . With a linear algebra driven mindset, FFT is about finding suitable matrix factorisations of *W* to avoid the calculation of the full matrix multiplication. This involves sparse matrices and plain vector permutations (which not need to be calculated as matrix operations) and thus reduces multiplications/additions. We will reinvent the basic concept in a homework assignment. Nowadays, many improved FFT algorithms exist, so that if *N* is accessible for a prime factorisation, an FFT can be calculated with much less processing load than a DFT. In fact, the invention of fast DFT calculation via FFT algorithms is a (if not *the*) milestone in DSP allowing for the huge technological progress over the last decades.

#### <span id="page-9-1"></span>1.5 DFT Frequency Resolution

The relation between physical temporal frequency  $f$ , sampling frequency  $f_s$  and discrete-time angular frequency  $\Omega$  is known as

$$
\Omega = 2\pi \frac{f}{f_s} = \frac{\omega}{f_s}.
$$
\n(39)

Furthermore, the twiddle factor and the Fourier matrix tell us that the unit circle is equiangularly sampled. cf. Fig. [1.](#page-3-3) This means that the angular frequency resolution

$$
\Delta \Omega = \frac{2\pi}{N} \tag{40}
$$

holds. From both equations

$$
\Delta\Omega = 2\pi \frac{\Delta f}{f_s} = \frac{\Delta\omega}{f_s} \equiv \Delta\Omega = \frac{2\pi}{N}
$$
\n(41)

we can deduce the DFT resolution in terms of the physical frequency *f* as

$$
\Delta f = \frac{f_s}{N}.\tag{42}
$$

This corresponds to the frequency distance between two spectral lines, i.e. between two DFT bins. From that, all so called eigenfrequencies of the DFT, i.e. frequencies where the DFT bins are located, can be derived as

$$
f_{\text{DFT}} = \mu \Delta f = \mu \frac{f_s}{N} \quad \text{for} \quad 0 \le \mu \le N - 1, \ \mu \in \mathbb{N} \tag{43}
$$

These DFT eigenfrequencies can also be given for the discrete-time angular frequency

<span id="page-10-1"></span>
$$
\Omega_{\text{DFT}} = \mu \Delta \Omega = \mu \frac{2\pi}{N} = \frac{2\pi f_{\text{DFT}}}{f_s}.
$$
\n(44)

<span id="page-10-0"></span>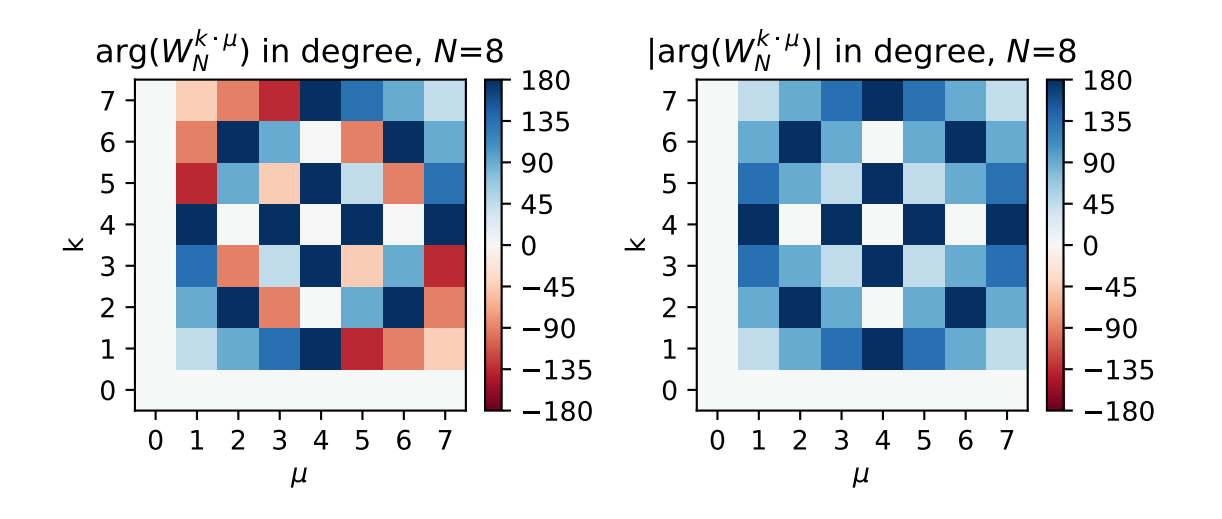

Figure 3:  $\arg(W^{\mu k}_{N})$  $\hat{N}^{~\mu k}$ ) (left) and  $\vert {\rm arg}(W^{\mu k}_N) \vert$  $\binom{\mu k}{N}$  (right) as matrix over  $\mu$  and  $k$  for  $N = 8$ .

<span id="page-11-1"></span>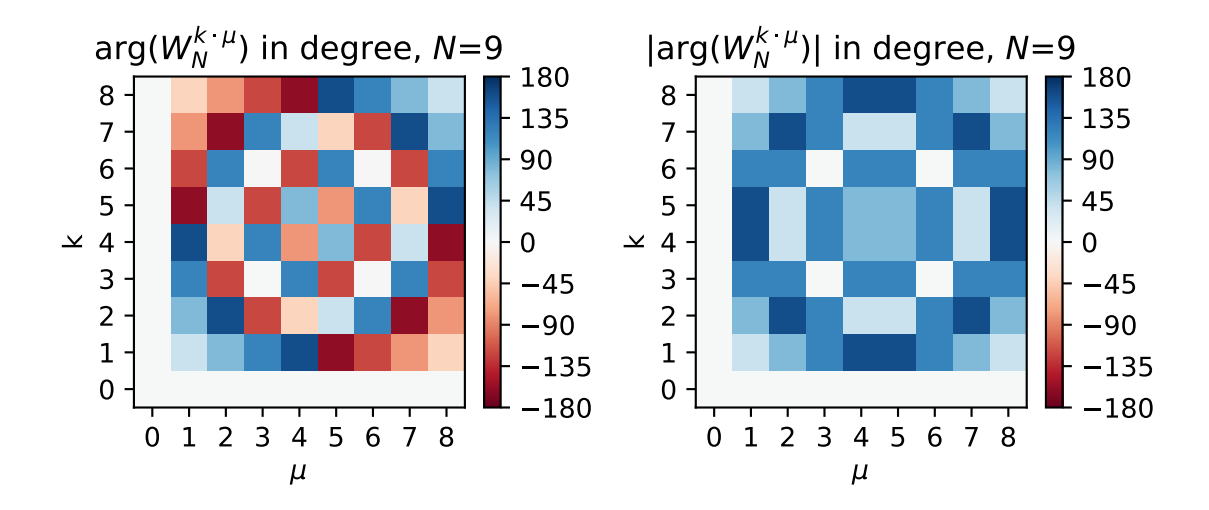

Figure 4:  $\arg(W_M^{\mu k})$  $\hat{N}^{\mu k}$ ) (left) and  $\vert {\rm arg}(W^{\mu k}_N) \vert$  $N^{\mu k}$  | (right) as matrix over  $\mu$  and  $k$  for  $N = 9$ .

## <span id="page-11-0"></span>1.6 Periodicity and Symmetry of the DFT

The signals  $x[k]$  and  $X[\mu]$  of a DFT pair exhibit a periodicity of  $N$  . This is shown with  $k, \mu, k', m \in \mathbb{R}$ Z:

$$
x[k'] = \frac{1}{N} \sum_{\mu=0}^{N-1} X[\mu] e^{j\frac{2\pi}{N}k'\mu}
$$
 (45)

$$
x[k'=k+mN] = \frac{1}{N} \sum_{\mu=0}^{N-1} X[\mu] e^{j\frac{2\pi}{N}(k+mN)\mu}
$$
(46)

$$
= \frac{1}{N} \sum_{\mu=0}^{N-1} X[\mu] e^{j\frac{2\pi}{N}k\mu} \cdot \underbrace{e^{j\frac{2\pi}{N}mN\mu}}_{=1} = x[k].
$$
 (47)

A similar proof yields the identity  $X[\mu] = X[\mu + mN]$ , cf. Fig. [6.](#page-12-1) This is equivalent to a DTFT spectrum that exhibits a  $2\pi$  periodicity, i.e.  $X(\Omega) = X(\Omega + m \cdot 2\pi)$ . The baseband of the DFT for  $0 \leq \mu \leq N-1$  corresponds to the spectrum of the signal  $x[k]$  for  $0 \leq k \leq N-1$ . Thus, both signals  $x[k]$  and  $X[\mu]$  inherently exhibit periodicity with *N*.

A further very important characteristic of the DFT spectrum is observed, when  $x[k] \in \mathbb{R}$  (such as audio, image and video signals) is assumed. Then the symmetries

$$
\operatorname{Re}\left\{X\left[\frac{N}{2}+m\right]\right\} = \operatorname{Re}\left\{X\left[\frac{N}{2}-m\right]\right\}, \quad \operatorname{Im}\left\{X\left[\frac{N}{2}+m\right]\right\} = -\operatorname{Im}\left\{X\left[\frac{N}{2}-m\right]\right\},\tag{48}
$$

$$
\left| X \left[ \frac{N}{2} + m \right] \right| = \left| X \left[ \frac{N}{2} - m \right] \right|, \qquad \arg \left( X \left[ \frac{N}{2} + m \right] \right) = -\arg \left( X \left[ \frac{N}{2} - m \right] \right) \tag{49}
$$

hold that can be written shortly as

<span id="page-11-2"></span>
$$
X\left[\frac{N}{2} + m\right] = X\left[\frac{N}{2} - m\right]^*,\tag{50}
$$

<span id="page-12-0"></span>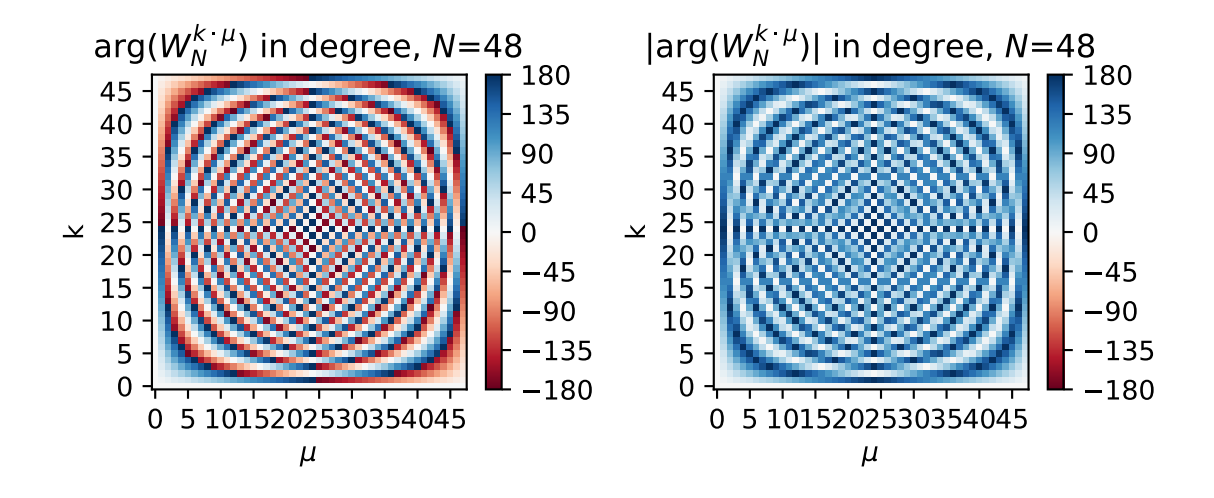

Figure 5:  $\arg(W_M^{\mu k})$  $\hat{N}^{\mu k}$ ) (left) and  $\vert \text{arg}(W^{\mu k}_N) \vert$  $\binom{n}{N}$  (right) as matrix over  $\mu$  and  $k$  for  $N = 48$ .

with ()<sup>∗</sup> again denoting complex conjugate operation. Think of *N* as being an even number here, so  $m \in \mathbb{Z}$ . The case of odd-numbered *N* is considered later. The symmetry property of eq. [\(50\)](#page-11-2) is

<span id="page-12-1"></span>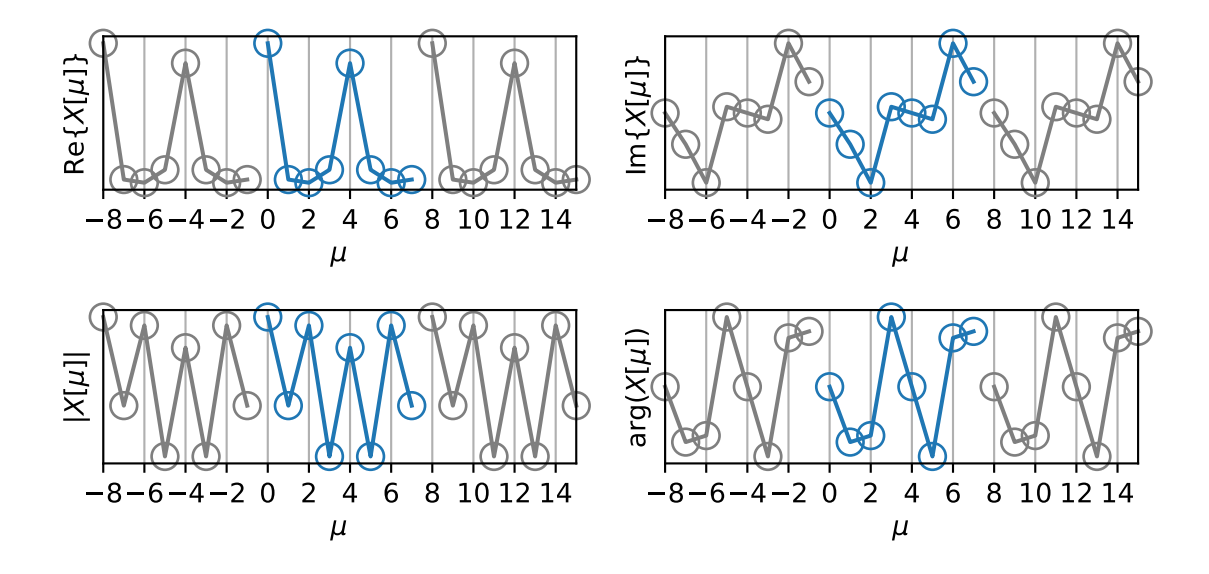

Figure 6: Periodicity of the DFT for a real signal with  $N = 8$ , blue: baseband, black: periodic repetitions.

shown by inserting and simplifying

$$
X\left[\mu = \frac{N}{2} + m\right] = \sum_{k=0}^{N-1} x[k] e^{-j\frac{2\pi}{N}k\left(\frac{N}{2} + m\right)} = \sum_{k=0}^{N-1} x[k] e^{-j\pi k} \cdot e^{-j\frac{2\pi}{N}km},\tag{51}
$$

$$
X\left[\mu = \frac{N}{2} - m\right] = \sum_{k=0}^{N-1} x[k] e^{-j\frac{2\pi}{N}k\left(\frac{N}{2} - m\right)} = \sum_{k=0}^{N-1} x[k] e^{-j\pi k} \cdot e^{j\frac{2\pi}{N}km}.
$$
 (52)

The sum of two complex numbers  $a, b \in \mathbb{C}$  is just  $(a + b)^* = a^* + b^*$ . Recall that  $e^{-j\pi k} = \pm 1 \in \mathbb{R}$ . With the assumption  $x[k] \in \mathbb{R}$  it can then be proved

$$
X\left[\mu = \frac{N}{2} - m\right]^* = \left(\sum_{k=0}^{N-1} x[k] e^{-j\pi k} \cdot e^{j\frac{2\pi}{N}km}\right)^*
$$
(53)

$$
= \sum_{k=0}^{N-1} x[k] e^{-j\pi k} \cdot \left( e^{j\frac{2\pi}{N}km} \right)^*
$$
 (54)

$$
= \sum_{k=0}^{N-1} x[k] e^{-j\pi k} e^{-j\frac{2\pi}{N}km}
$$
(55)

$$
= X \left[ \mu = \frac{N}{2} + m \right]. \tag{56}
$$

Since the discrete DFT spectrum is only defined at  $\mu \in \mathbb{Z}$  *m* must be defined as follows

$$
m = \begin{cases} M & \text{for even } N \\ M + \frac{1}{2} & \text{for odd } N \end{cases}
$$
 (57)

using  $M \in \mathbb{Z}$ , cf. Fig. [7](#page-14-0) and Fig. [8.](#page-14-1) Due to the periodicity of  $X[\mu]$  in general and the special  $\frac{N}{2}$ symmetries of  $X[\mu]$  when  $x[k] \in \mathbb{R}$  (point-symmetric for imaginary part and phase, axisymmetric for real part and magnitude, cf. again Fig. [7](#page-14-0) and Fig. [8\)](#page-14-1) some information is redundant in the DFT spectrum. For the interpretation of the DFT spectrum, only

$$
M = \frac{N}{2} + 1 \qquad \text{for even } N
$$
  

$$
M = \frac{N+1}{2} \qquad \text{for odd } N
$$
 (58)

bins contain non-redundant information. This corresponds to the frequency band from DC ( $f = 0$ Hz) to half the sampling frequency  $(f_s/2)$ . It is defined for **even** *N* as

$$
0 \le \mu \Delta f \le \frac{f_s}{2} \quad \text{for} \quad 0 \le \mu \le \frac{N}{2} \tag{59}
$$

and for **odd** *N* as

$$
0 \le \mu \Delta f < \frac{f_s}{2} \quad \text{for} \quad 0 \le \mu \le \frac{N-1}{2}.\tag{60}
$$

Thus, for even *N* the symmetry axis  $\mu = \frac{N}{2}$  $\frac{N}{2}$  is exactly at the bin indicating half of the sampling frequency

$$
f = \mu \frac{f_s}{N} \rightarrow \frac{N}{2} \frac{f_s}{N} = \frac{f_s}{2},\tag{61}
$$

whereas for odd  $N$  the symmetry axis is located between the two bins around  $\frac{f_s}{2}$ . Therefore, an odd *N* DFT does not include the 'half of the sampling frequency' bin, cf. Fig. [9,](#page-15-1) Fig. [10.](#page-16-0)

<span id="page-14-0"></span>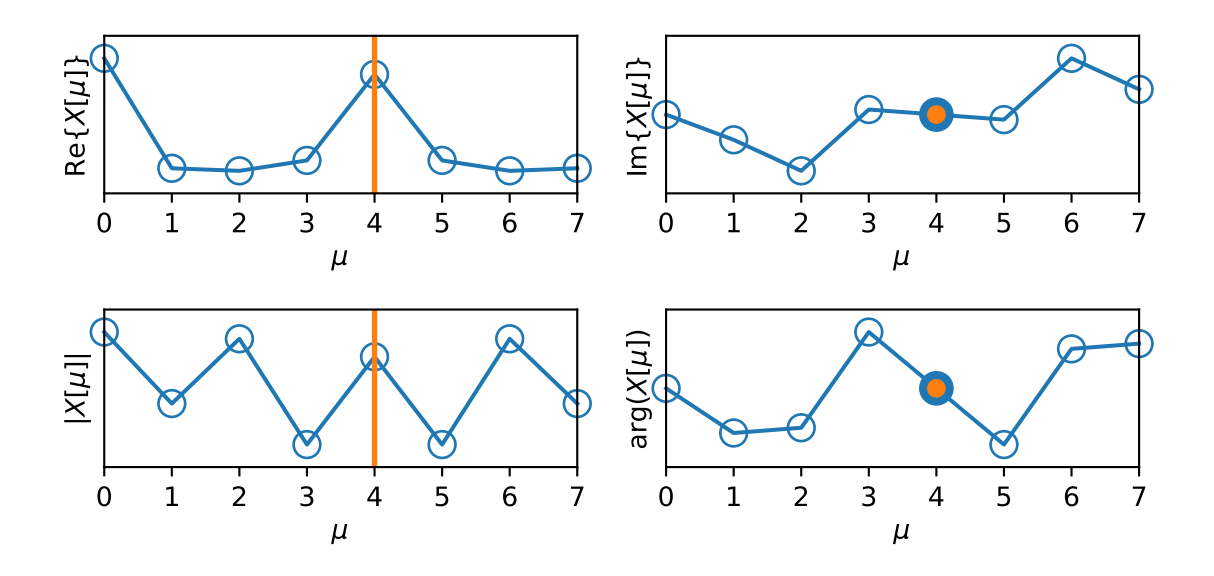

Figure 7: Symmetry of the DFT for  $x[k] \in \mathbb{R}$  with  $N=8.$  Point and axis for symmetry is at  $\frac{N}{2}=4.$ Left: real part and magnitude of  $X[\mu]$  are axisymmetric, right: imaginary part and phase of  $X[\mu]$  are point-symmetric.

<span id="page-14-1"></span>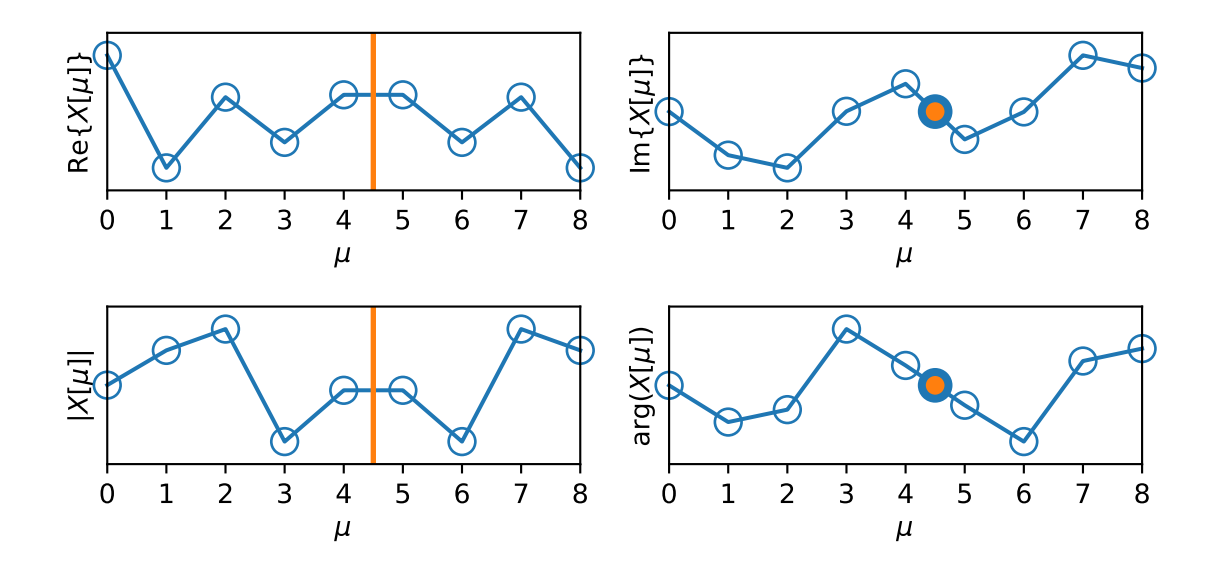

Figure 8: Symmetry of the DFT for  $x[k] \in \mathbb{R}$  with  $N = 9$ . Point and axis for symmetry is at *N*  $\frac{N}{2}$  = 4.5, i.e. between two DFT bins. Left: real part and magnitude of  $X[\mu]$  are axisymmetric, right: imaginary part and phase of  $X[\mu]$  are point-symmetric.

<span id="page-15-1"></span>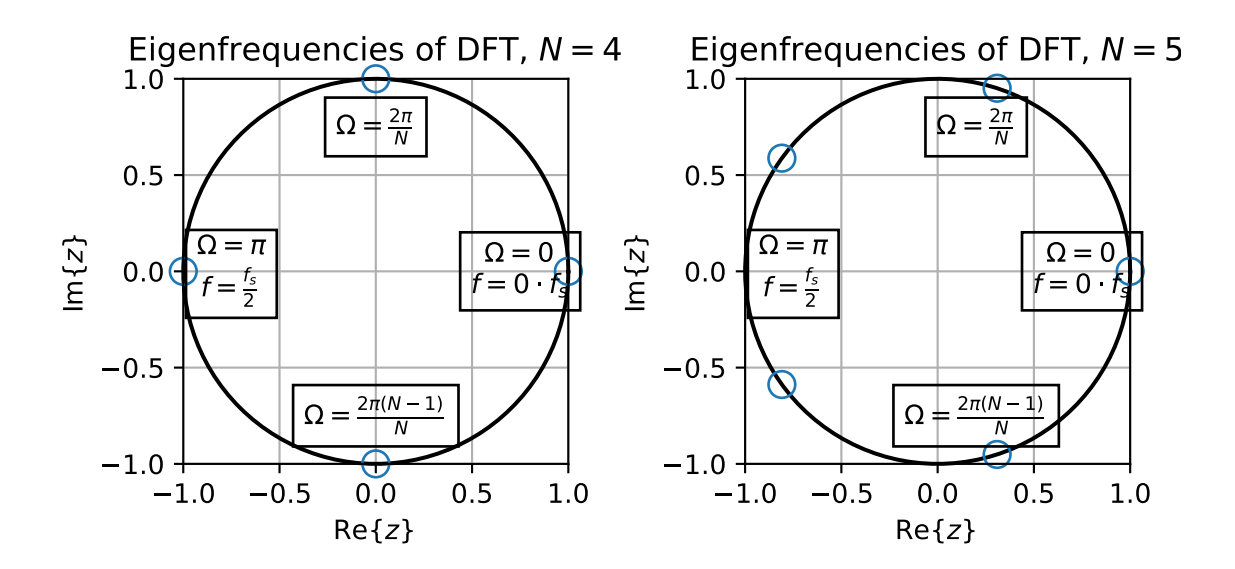

Figure 9: DFT eigenfrequency locations on the unit circle for  $N = 4$  (left),  $N = 5$  (right).

## <span id="page-15-0"></span>1.7 DFT as Sampling of a DTFT Spectrum

The following discussion of the discrete Fourier transform (DFT) as a sampled DTFT and explanations concerning windowing were inspired by the script [Möser](#page-44-1) [\[2011\]](#page-44-1). A similar didactic concept is approached in [\[Kammeyer and Kroschel, 2002,](#page-44-0) Ch. 7.3, 7.4] and [Rabiner and Gold](#page-45-0) [\[1975\]](#page-45-0).

The DFT contains all possible spectral information that can be derived from the signal. Since *N* time samples are available, only maximum *N* (complex valued) spectral samples are available; for  $x[k] \in \mathbb{R}$  less than *N* samples contain non-redundant information as shown above. The DFT can be derived by sampling the DTFT spectrum equiangularly on the unit circle with  $\Delta\Omega = \frac{2\pi}{N}$ , cf. Fig. [9,](#page-15-1) Fig. [10.](#page-16-0) Thinking of the DFT  $X[\mu]$  as being the spectrum of the non-zero part of a sampled one-time signal  $x[k]$  for  $0 \le k \le N-1$ ,  $x[k] = 0$  for all other *k* (so-called *single signal model* [Möser](#page-44-1) [\[2011\]](#page-44-1)), inversely allows for interpolation towards the DTFT spectrum. To this end, the synthesis equation for the one-time signal eq. [\(14\)](#page-2-1)

$$
x[k] = \frac{1}{N} \cdot \sum_{\mu=0}^{N-1} X[\mu] \cdot e^{j\frac{2\pi}{N}k\mu}
$$
 (62)

is inserted into the analysis equation of the DTFT eq. [\(15\)](#page-3-4) and gets rearranged:

$$
X(\Omega) = \sum_{k=-\infty}^{\infty} x[k] \cdot e^{-j\Omega k}
$$
 (63)

$$
= \sum_{k=0}^{N-1} \frac{1}{N} \cdot \sum_{\mu=0}^{N-1} X[\mu] \cdot e^{j\frac{2\pi}{N}k\mu} \cdot e^{-j\Omega k}
$$
(64)

$$
= \sum_{\mu=0}^{N-1} X[\mu] \cdot \frac{1}{N} \cdot \sum_{k=0}^{N-1} e^{-jk(\Omega - \frac{2\pi}{N}\mu)}.
$$
 (65)

<span id="page-16-0"></span>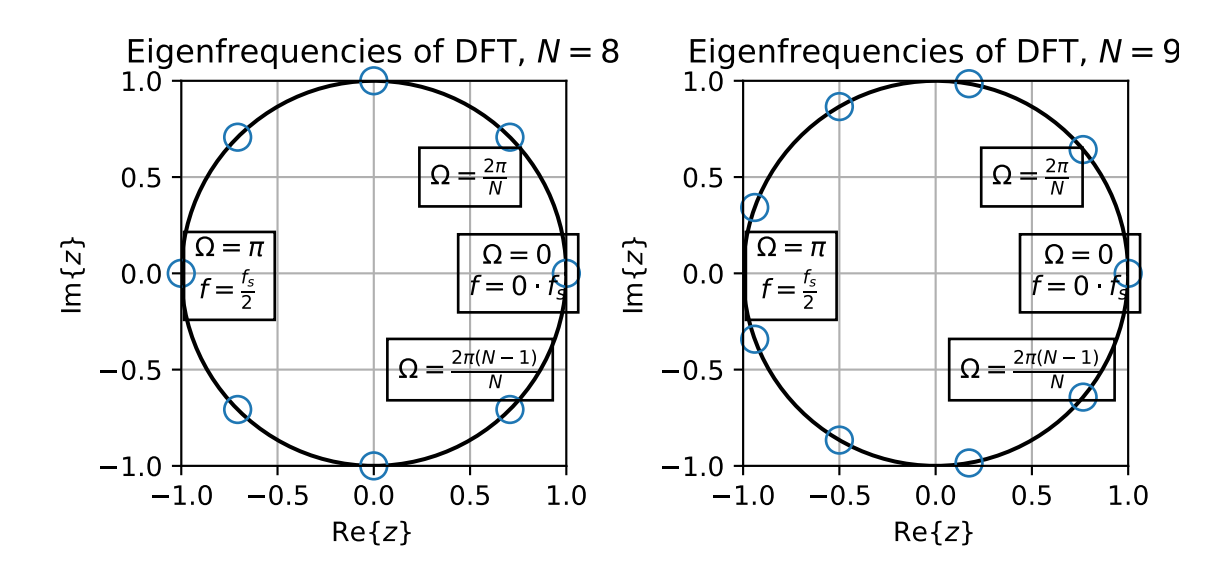

Figure 10: DFT eigenfrequency locations on the unit circle for  $N = 8$  (left),  $N = 9$  (right).

The sum over *k* is a geometric series and can be rearranged with [\[Lyons, 2011,](#page-44-3) (3-39)] to

$$
X(\Omega) = \sum_{\mu=0}^{N-1} X[\mu] \cdot \frac{1}{N} \cdot \frac{1 - e^{-j(\Omega - \frac{2\pi}{N}\mu)N}}{1 - e^{-j(\Omega - \frac{2\pi}{N}\mu)}}
$$
(66)

$$
= \sum_{\mu=0}^{N-1} X[\mu] \cdot \frac{1}{N} \cdot \frac{e^{-j\frac{\left(\Omega - \frac{2\pi}{N}\mu\right)N}{2}}}{e^{-j\frac{\Omega - \frac{2\pi}{N}\mu}{2}}} \cdot \frac{e^{j\frac{\left(\Omega - \frac{2\pi}{N}\mu\right)N}{2}} - e^{-j\frac{\left(\Omega - \frac{2\pi}{N}\mu\right)N}{2}}}{e^{j\frac{\Omega - \frac{2\pi}{N}\mu}{2}} - e^{-j\frac{\Omega - \frac{2\pi}{N}\mu}{2}}}
$$
(67)

$$
= \sum_{\mu=0}^{N-1} X[\mu] \cdot \frac{1}{N} \cdot e^{-j \frac{\left(\Omega - \frac{2\pi}{N}\mu\right)(N-1)}{2}} \cdot \frac{e^{j \frac{\left(\Omega - \frac{2\pi}{N}\mu\right)N}{2}} - e^{-j \frac{\left(\Omega - \frac{2\pi}{N}\mu\right)N}{2}}}{e^{j \frac{\Omega - \frac{2\pi}{N}\mu}{2}} - e^{-j \frac{\Omega - \frac{2\pi}{N}\mu}{2}}}.
$$
(68)

With the Euler identity  $2j \cdot \sin(x) = e^{jx} - e^{-jx}$  this can be simplified to [\[Möser, 2011,](#page-44-1) eq. (2.41)]

<span id="page-16-1"></span>
$$
X(\Omega) = \sum_{\mu=0}^{N-1} X[\mu] \cdot e^{-j\frac{\left(\Omega - \frac{2\pi}{N}\mu\right)(N-1)}{2}} \cdot \frac{1}{N} \cdot \frac{\sin\left(N\frac{\Omega - \frac{2\pi}{N}\mu}{2}\right)}{\sin\left(\frac{\Omega - \frac{2\pi}{N}\mu}{2}\right)}.
$$
(69)

The interpolation kernel is the so-called aliased or periodic sinc function

<span id="page-16-3"></span>
$$
\text{psinc}_{N}(\Omega) = \begin{cases} \frac{1}{N} \cdot \frac{\sin(\frac{N}{2}\Omega)}{\sin(\frac{1}{2}\Omega)} & \text{for } \Omega \neq 2\pi m \\ (-1)^{m(N-1)} & \text{for } \Omega = 2\pi m \end{cases}, m \in \mathbb{Z},
$$
 (70)

in Matlab and Python's scipy diric(Omega,N), and a phase shift. Therefore, eq. [\(69\)](#page-16-1) can be written as

<span id="page-16-2"></span>
$$
X(\Omega) = \sum_{\mu=0}^{N-1} X[\mu] \cdot e^{-j \frac{(\Omega - \frac{2\pi}{N}\mu)(N-1)}{2}} \cdot \mathrm{psinc}_N\left(\Omega - \frac{2\pi}{N}\mu\right).
$$
 (71)

<span id="page-17-0"></span>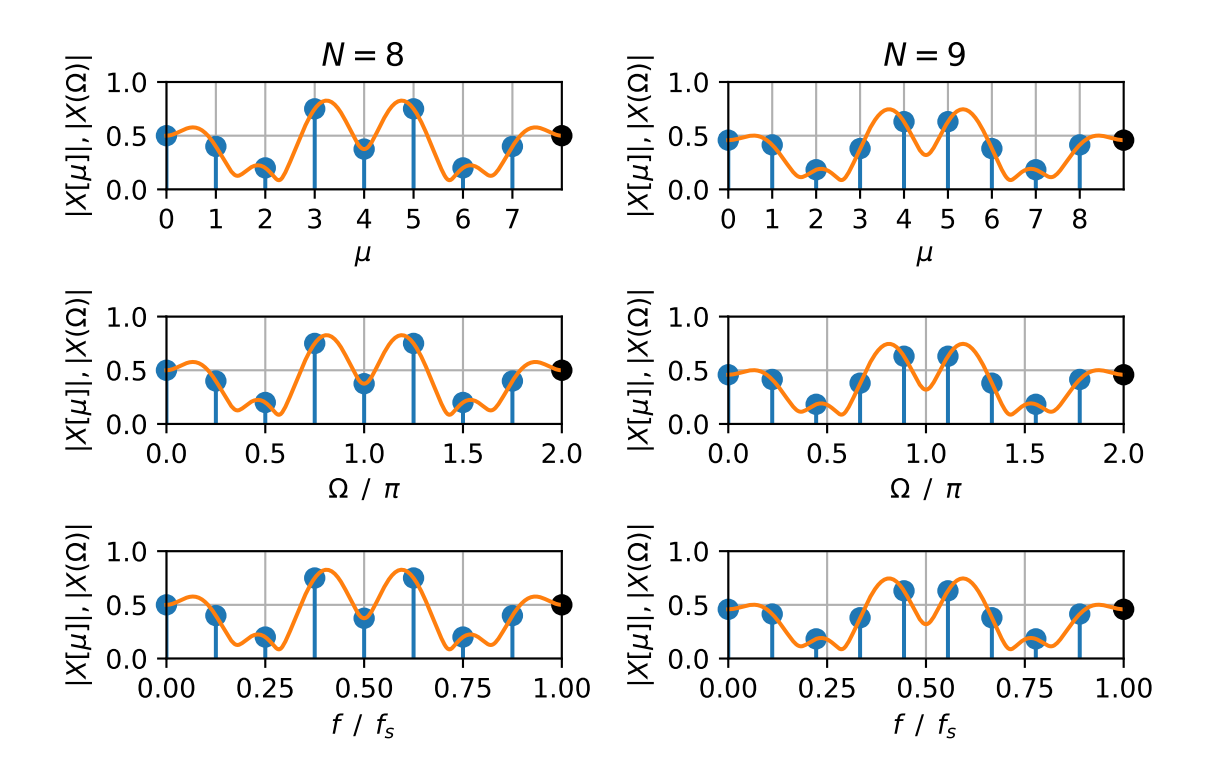

Figure 11: DFT (stem, blue) and interpolated DTFT (line, red) magnitude spectra over *µ* (top),  $Ω/π$  (middle) and  $\frac{f}{f_s}$  (bottom) for  $N = 8$  (left) and  $N = 9$  (right).

Thus, a DTFT value at any  $\Omega$  can be interpolated using eq. [\(71\)](#page-16-2). It is easy to show, that for  $\Omega = \frac{2\pi}{N} \mu'$  this evaluates exactly to the DFT value since this is a DFT eigenfrequency:

$$
X\left(\Omega = \frac{2\pi}{N}\mu'\right) = \sum_{\mu=0}^{N-1} X[\mu] \cdot e^{-j\frac{\left(\frac{2\pi}{N}\mu' - \frac{2\pi}{N}\mu\right)(N-1)}{2}} \cdot \frac{1}{N} \cdot \frac{\sin\left(N\frac{\frac{2\pi}{N}\mu' - \frac{2\pi}{N}\mu}{2}\right)}{\sin\left(\frac{\frac{2\pi}{N}\mu' - \frac{2\pi}{N}\mu}{2}\right)},
$$
(72)

$$
= \sum_{\mu=0}^{N-1} X[\mu] \cdot e^{-j\frac{\pi(\mu'-\mu)(N-1)}{N}} \cdot \frac{1}{N} \cdot \frac{\sin(\pi(\mu'-\mu))}{\sin(\frac{\pi}{N}(\mu'-\mu))}.
$$
 (73)

For all  $\mu \neq \mu'$  the term  $\sin(\pi(\mu' - \mu)) = 0$ . For  $\mu = \mu'$  the periodic sinc evaluates to 1 and  $e^{-j\frac{\pi(\mu'-\mu)(N-1)}{N}}$  = 1. Thus, the interpolation yields

$$
X\left(\Omega = \frac{2\pi}{N}\mu'\right) = X[\mu'],\tag{74}
$$

and it can be seen that the DTFT and DFT spectrum are identical at all DFT eigenfrequencies

$$
\Omega_{\text{DFT}} = \frac{2\pi}{N}\mu \quad \text{for} \quad 0 \le \mu \le N - 1, \ \mu \in \mathbb{N}.\tag{75}
$$

For all other frequencies, the DTFT spectrum follows the interpolation kernel, cf. Fig. [11.](#page-17-0) As

already introduced in eq. [\(44\)](#page-10-1)

$$
\Omega = \frac{2\pi f}{f_s} \qquad \Omega_{\text{DFT}} = \frac{2\pi f_{\text{DFT}}}{f_s} \tag{76}
$$

hold as well. Thus, a DFT and an interpolated DTFT spectrum can be visualised over  $\mu$ ,  $\Omega$  and, for a given sampling frequency  $f_s$ , over  $f$  as depicted in Fig. [11.](#page-17-0)

### <span id="page-18-0"></span>1.8 Windowing

Many textbooks treat the derivation of the DFT and windowing separately, which is sensible if the concept of the DFT is to be introduced solely as a transform. For the spectral analysis of signals, it might be helpful to discuss the DFT and windowing together as e.g. in [Möser](#page-44-1) [\[2011\]](#page-44-1), [\[Kammeyer and Kroschel, 2002,](#page-44-0) Ch. 7.3, 7.4].

Let *x*[*k*] for  $-\infty \le k \le \infty$  be a sequence with the corresponding continuous and periodic DTFT spectrum  $X(\Omega)$ . For a computer-assisted spectral analysis, it is necessary to cut out a finite number of values out of a representative signal section. Mathematically, this is described by multiplication with a weighting or window sequence  $w[k]$ , that equals zero outside the desired signal section:

$$
w[k] = 0 \quad \text{for } k < 0 \text{ and } k \ge N, \quad w \in \mathbb{R}.\tag{77}
$$

For example, the definition of a rectangular window is

$$
w[k] = \begin{cases} 1 & \text{for} & 0 \le k \le N - 1 \\ 0 & \text{otherwise} \end{cases}
$$
 (78)

Of course the chosen signal section does not have to start at  $k = 0$ , but it makes calculations easier. The sequence  $w[k]$  has a corresponding DTFT spectrum  $W(\Omega)$  as well:

$$
W(\Omega) = \sum_{k=-\infty}^{\infty} w[k] e^{-j\Omega k}
$$
  

$$
w[k] = \frac{1}{2\pi} \int_{-\pi}^{\pi} W(\Omega) e^{j\Omega k} d\Omega.
$$
 (79)

Cutting-out the signal section means multiplication of the signal with the window sequence

$$
x_N[k] = x[k] \cdot w[k],\tag{80}
$$

which can be expressed as a cyclic convolution of the corresponding spectra in the frequency domain:

$$
X_{\mathcal{N}}(\Omega) = \frac{1}{2\pi} (X \circledast W)(\Omega) \tag{81}
$$

$$
=\frac{1}{2\pi}\int_{-\pi}^{\pi}X(\Omega-\nu)\cdot W(\nu)\mathrm{d}\nu\tag{82}
$$

$$
=\frac{1}{2\pi}\int\limits_{-\pi}^{\pi}X(v)\cdot W(\Omega-v)\mathrm{d}v.\tag{83}
$$

The DTFT spectrum  $X_N(\Omega)$  contains the "original" DTFT spectrum  $X(\Omega)$  that was to be analysed, but it is smeared due to the convolution with the window spectrum. The only possibility to obtain  $X_N(\Omega) = X(\Omega)$  is to convolve with a window that is the neutral element of the convolution

$$
W_{\delta}(\Omega) = 2\pi \sum_{n=-\infty}^{\infty} \delta(\Omega + 2\pi n)
$$
\n(84)

which yields

$$
X_{\mathcal{N}}(\Omega) = \int\limits_{-\pi}^{\pi} X(\Omega - \nu) \cdot \delta(\nu) d\nu = \int\limits_{-\pi}^{\pi} X(\nu) \cdot \delta(\Omega - \nu) d\nu = X(\Omega). \tag{85}
$$

However,  $W_\delta(\Omega)$  corresponds to [\[Oppenheim and Schafer, 2010,](#page-45-2) tab. 2.3, p. 90]

$$
W_{\delta}(\Omega) = 2\pi \sum_{n=-\infty}^{\infty} \delta(\Omega + 2\pi n) \quad \bullet \quad \text{or} \quad w_{\delta}[k] = 1 \quad \text{for} \quad -\infty \le k \le \infty,
$$
 (86)

which constitutes an infinitely long window. For the time domain follows

$$
x_N[k] = x[k] \cdot w_\delta[k] = x[k],\tag{87}
$$

which delivers a consistent theory, but is not helpful for practical computation.

Therefore,  $w_{\delta}[k]$  is not a window that can be employed in practice (and it is not actually not even a true 'window' as it is constantly 1), but it should be kept in mind that  $W_{\delta}(\Omega)$  would be the ideal window spectrum for the analysis of  $x[k]$ . So we have to accept that instead of being able to analyse *x*[*k*] and *X*(Ω), only *x<sub>N</sub>*[*k*] and *X<sub>N</sub>*(Ω) are available. How well *X<sub>N</sub>*(Ω) ≈ *X*(Ω) can be approximated is dependent on the length *N* of the cut out section, on the chosen section of *x*[*k*] and on the sequence  $w[k]$  and its spectrum  $W(\Omega)$ , that are itself dependent on N.

To illustrate the importance of the window spectrum, the signal spectrum of a single harmonic oscillation with the angular frequency  $0 \leq \Omega_0 < \pi$  is considered [\[Oppenheim and Schafer, 2010,](#page-45-2) tab. 2.3, p. 90]

<span id="page-19-1"></span>
$$
X_{\delta}(\Omega) = 2\pi \sum_{n=-\infty}^{\infty} \delta(\Omega - \Omega_0 + 2\pi n).
$$
 (88)

For  $X_N(\Omega)$  follows from the convolution  $X_{\delta,N}(\Omega) = \frac{1}{2\delta}$  $\frac{1}{2\pi}$ (*X*<sub>δ</sub> ⊛ *W*)(Ω) the spectrum of the window sequence shifted by  $\Omega_0$ 

$$
X_{\delta,\mathcal{N}}(\Omega) = W(\Omega - \Omega_0). \tag{89}
$$

Therefore, we must be able to interpret the window spectrum to conclude on  $X_N(\Omega)$  or even  $X(\Omega)$ . The next section starts discussion on the rectangular window which is the 'natural' window of the DFT definition as it just cuts out a section of the signal where all values are weighted equally.

### <span id="page-19-0"></span>1.8.1 Rectangular Window

A window *w*[*k*] of length *N* is defined with

$$
w[k] = 0 \quad \text{for } k < 0 \text{ and } k \ge N, \quad w \in \mathbb{R}.\tag{90}
$$

For  $0 \le k \le N-1$ , *w*[*k*] can consist of arbitrary real numbers. If *w*[*k*] = 1 for this range, a so called rectangular window is obtained. To determine the spectrum of a window, we can calculate the DTFT of the infinite sequence  $w[k]$ , where only values of the sequence that are  $\neq 0$  have to be summed up:

$$
W(\Omega) = \sum_{k=0}^{N-1} w[k] \cdot e^{-j\Omega k}.
$$
\n(91)

For the simple rectangular window this yields

<span id="page-20-1"></span>
$$
W_{\text{Rect}}(\Omega) = \sum_{k=0}^{N-1} 1 \cdot e^{-j\Omega k}.
$$
\n(92)

This is a geometric series for which the closed form solution is known [\[Lyons, 2011,](#page-44-3) (3-39)] as

$$
W_{\text{Rect}}(\Omega) = \frac{1 - e^{-j\Omega N}}{1 - e^{-j\Omega}}.
$$
\n(93)

This expression can be rewritten as

$$
W_{\text{Rect}}(\Omega) = \frac{e^{-j\frac{\Omega N}{2}}}{e^{-j\frac{\Omega}{2}}} \cdot \frac{e^{j\frac{\Omega N}{2}} - e^{-j\frac{\Omega N}{2}}}{e^{j\frac{\Omega}{2}} - e^{-j\frac{\Omega}{2}}} = e^{-j\frac{\Omega (N-1)}{2}} \cdot \frac{e^{j\frac{\Omega N}{2}} - e^{-j\frac{\Omega N}{2}}}{e^{j\frac{\Omega}{2}} - e^{-j\frac{\Omega}{2}}}
$$
(94)

and with the Euler identity  $2j \cdot \sin(x) = e^{jx} - e^{-jx}$  be simplified to (cf. [\[Lyons, 2011,](#page-44-3) (3-42)])

<span id="page-20-0"></span>
$$
W_{\text{Rect}}(\Omega) = e^{-j\frac{\Omega(N-1)}{2}} \cdot \frac{\sin\left(N\frac{\Omega}{2}\right)}{\sin\left(\frac{\Omega}{2}\right)}.
$$
\n(95)

The spectrum  $W_{\text{Rect}}(\Omega)$  is like all Fourier transformed sequences  $2\pi$ -periodic. For the following discussion, only the section of the base band  $-\pi \leq \Omega \leq \pi$  is considered.

For the magnitude spectrum only the fraction containing the sines has to be evaluated because  $\left| e^{-j\frac{\Omega(N-1)}{2}} \right| = 1$ . With the rule of L'Hospital [\[Olver et al., 2010,](#page-44-4) (1.4.15 )] the rectangular window at  $\Omega = 0$  is

$$
W_{\text{Rect}}(\Omega = 0) = N. \tag{96}
$$

This is the amplitude that is weighting the current mid frequency in the convolution the strongest, the so-called maximum main lobe amplitude. The zeros  $W_{Rect}(\Omega) = 0$  in the base band result with  $m \in \mathbb{Z}$ ,  $m \neq 0$  after considering the argument of the sine in the numerator

$$
N\frac{\Omega}{2} = m\pi,\tag{97}
$$

in

$$
\Omega = \frac{2\pi}{N}m = \Delta\Omega \cdot m. \tag{98}
$$

The zeros are equidistantly spaced with  $\Delta \Omega$  =  $\frac{2\pi}{N}.$  For odd  $N,$   $N-1$  zeros result for

$$
m = \pm 1, \pm 2, \pm 3, \dots \pm \frac{N-1}{2}.
$$
\n(99)

For even *N*, *N* −1 zeros result for

$$
m = \pm 1, \pm 2, \pm 3, \dots \pm \left(\frac{N}{2} - 1\right), -\frac{N}{2}.
$$
 (100)

<span id="page-21-1"></span>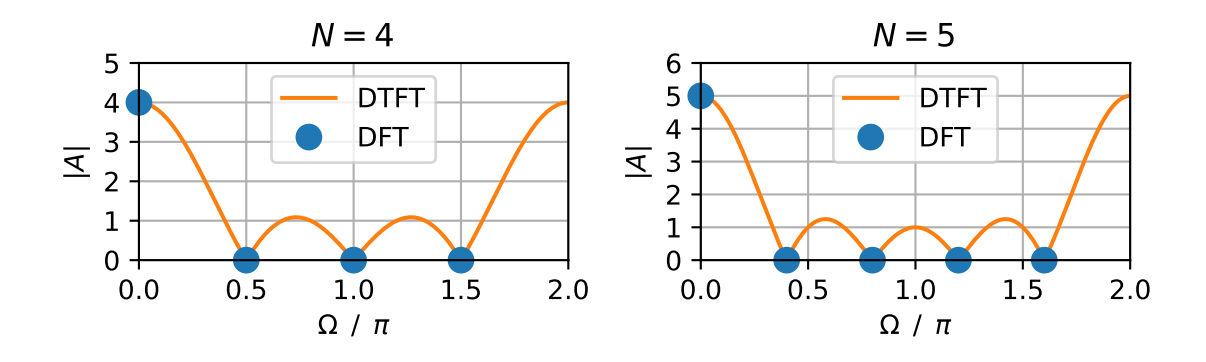

Figure 12: Magnitude of DTFT & DFT spectra for rectangular windows of length  $N$ ,  $0 \le \Omega < 2\pi$ .

<span id="page-21-2"></span>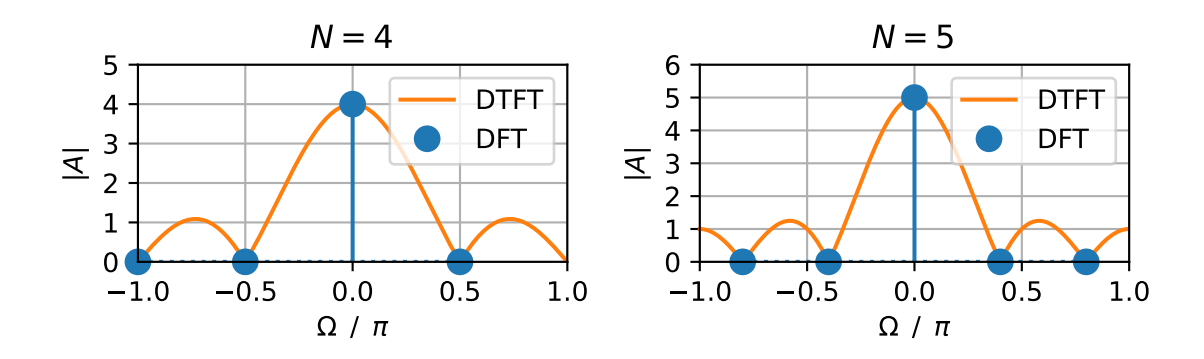

Figure 13: Magnitude of DTFT & DFT spectra for rectangular windows of length  $N, -\pi \leq \Omega < \pi$ .

In the last case, the last zero  $m = -\frac{N}{2}$  $\frac{N}{2}$  is exactly at  $\Omega = -\pi$ . As it is a  $2\pi$ -periodic spectrum this zero could be defined with  $m = \frac{N}{2}$  $\frac{N}{2}$  as  $\overline{\Omega} = \pi$ , but this would be the same zero and it is not counted twice. For  $m = 0$ , no zero can be found, but instead the main lobe, as has been described above.

Fig. [12](#page-21-1) and [13](#page-21-2) illustrate the cases  $N = 4$  and  $N = 5$  for the DTFT of the rectangular window. The *N* − 1 zeros of the spectrum are clearly visible. Fig. [14](#page-22-0) and [15](#page-22-1) show the spectra with a logarithmic amplitude. Differing from the depiction here, textbooks mostly use normalised representations of window spectra of the form  $20 \cdot \log_{10} W[\Omega = 0] = 0$  dB, that are symmetric in  $\Omega = 0$ , i.e. plotted over  $-\pi \leq \Omega < \pi$ .

#### <span id="page-21-0"></span>1.8.2 Discrete Spectrum of the Rectangular Window

As has been explained before, the spectrum from eq.  $(88)$ 

$$
X_{\delta}(\Omega) = 2\pi \sum_{n=-\infty}^{\infty} \delta(\Omega - \Omega_0 + 2\pi n)
$$
 (101)

evolves with windowing, i.e. the convolution  $X_{\delta,\mathrm{N}}(\Omega) = \frac{1}{2i}$  $\frac{1}{2\pi}$   $(X_\delta\circledast W)(\Omega),$  into

$$
X_{\delta,N}(\Omega) = W(\Omega - \Omega_0). \tag{102}
$$

Now, the spectrum of a finite signal is considered, i.e. a transition from the DTFT to the DFT is performed. For the discrete DFT frequencies that contain the complete spectral information,

<span id="page-22-0"></span>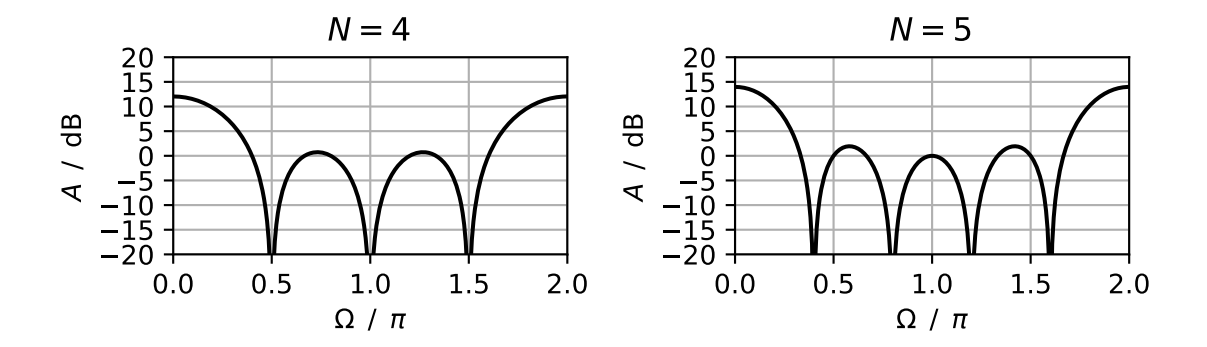

Figure 14: Level of DTFT spectra for rectangular windows of length  $N$ ,  $0 \le \Omega < 2\pi$ .

<span id="page-22-1"></span>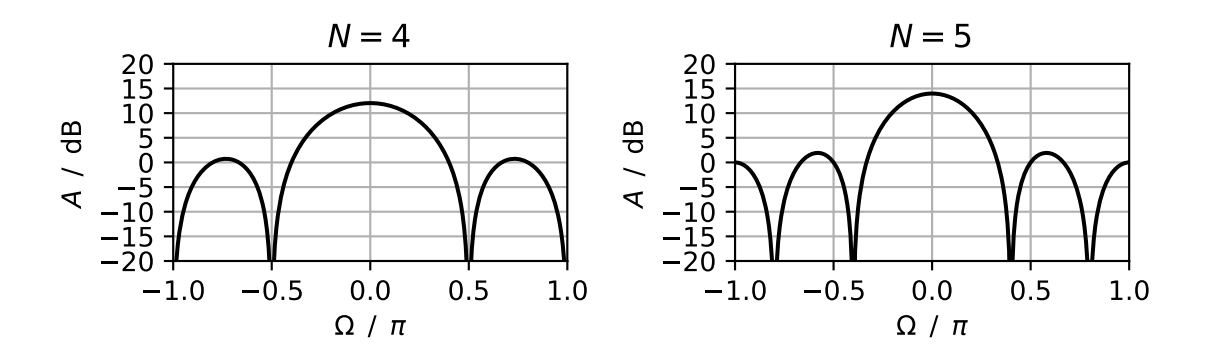

Figure 15: Level of DTFT spectra for rectangular windows of length  $N$ ,  $-\pi \leq \Omega < \pi$ .

 $X_{\delta}[\mu]$  can be written as

$$
X_{\delta}[\mu] = W\left[\frac{2\pi}{N}\mu - \Omega_0\right].
$$
\n(103)

With eq. [\(95\)](#page-20-0) follows

$$
X_{\delta}[\mu] = W_{\text{Rect}} \left[ \frac{2\pi}{N} \mu - \Omega_0 \right] = e^{-j \frac{\left(\frac{2\pi}{N} \mu - \Omega_0\right)(N-1)}{2}} \cdot \frac{\sin \left(N \frac{\frac{2\pi}{N} \mu - \Omega_0}{2}\right)}{\sin \left(\frac{\frac{2\pi}{N} \mu - \Omega_0}{2}\right)}
$$
(104)

<span id="page-23-0"></span>
$$
= e^{-j(\frac{N-1}{2}(\frac{2\pi}{N}\mu - \Omega_0))} \cdot \frac{\sin(\frac{N}{2}(\frac{2\pi}{N}\mu - \Omega_0))}{\sin(\frac{1}{2}(\frac{2\pi}{N}\mu - \Omega_0))}.
$$
 (105)

As can be seen, the DFT coefficients  $X_{\delta}[\mu]$  strongly depend on the choice of  $\Omega_0$ , which will be illustrated in the following. The definition

$$
\Omega_0 = \frac{2\pi}{N}(\mu_0 + \alpha) \quad \text{with} \quad \pm \alpha \le \frac{1}{2}
$$
 (106)

is inserted into eq. [\(105\)](#page-23-0) to yield

$$
X_{\delta}[\mu] = e^{-j(\frac{N-1}{2}(\frac{2\pi}{N}\mu - \frac{2\pi}{N}(\mu_0 + \alpha)))} \cdot \frac{\sin(\frac{N}{2}(\frac{2\pi}{N}\mu - \frac{2\pi}{N}(\mu_0 + \alpha)))}{\sin(\frac{1}{2}(\frac{2\pi}{N}\mu - \frac{2\pi}{N}(\mu_0 + \alpha)))}
$$
(107)

$$
= e^{-j(\frac{N-1}{2}(\frac{2\pi}{N}(\mu-\mu_0)-\frac{2\pi}{N}\alpha))}\cdot \frac{\sin\left(\pi((\mu-\mu_0)-\alpha)\right)}{\sin\left(\frac{\pi}{N}((\mu-\mu_0)-\alpha)\right)}.
$$
(108)

For the case  $\alpha = 0$ , we have  $\Omega_0 = \frac{2\pi}{N}\mu_0$  and the fraction containing the sines evaluates to *N* (cf. periodic sinc in eq. [\(70\)](#page-16-3)), so the DFT spectrum becomes

<span id="page-23-1"></span>
$$
X_{\delta}[\mu] = \begin{cases} 0 & \text{for} \quad \mu \neq \mu_0 \\ N & \text{for} \quad \mu = \mu_0 \end{cases} \tag{109}
$$

Therefore, if the chosen frequency from eq. [\(88\)](#page-19-1) happens to be a DFT bin, the frequency spectrum contains the exact amplitude of this frequency (after normalising with  $\frac{1}{N}$ ). The other values of the spectrum coincide with the zeros of the window spectrum. This is the best case because the amplitude of the frequency  $\Omega_0$  can be analysed exactly, cf. Fig. [16](#page-24-1) left. The worst case occurs when  $\alpha = \pm \frac{1}{2}$ . For the rectangular window, two bins share the main energy and the other bins differ from zero as well, cf. Fig. [16](#page-24-1) right. It is not as easy anymore how to interpret the DFT spectrum. From the example it is known that the signal consists of only one spectral component, but in the spectrum this is not so obvious. So what is to do when the frequencies and corresponding amplitudes of the signal are not known (as is of course usually the case in real applications)?

For the interpretation of such spectra, knowledge about windowing and different window types as well as experience in analysing spectra is necessary. In a first step we can determine for each window which amplitude error arises between best and worst case. This gives an indication for the "true" spectrum. For the rectangular window, this calculation is quite easy and is shown here: With eq. [\(108\)](#page-23-1), the amplitude for a certain  $\mu_0$  is generally

$$
|X_{\delta}[\mu_0]| = \left| \frac{\sin(-\pi \alpha)}{\sin(-\frac{\pi}{N} \alpha)} \right| = \left| \frac{\sin(\pi \alpha)}{\sin(\frac{\pi}{N} \alpha)} \right| \tag{110}
$$

<span id="page-24-1"></span>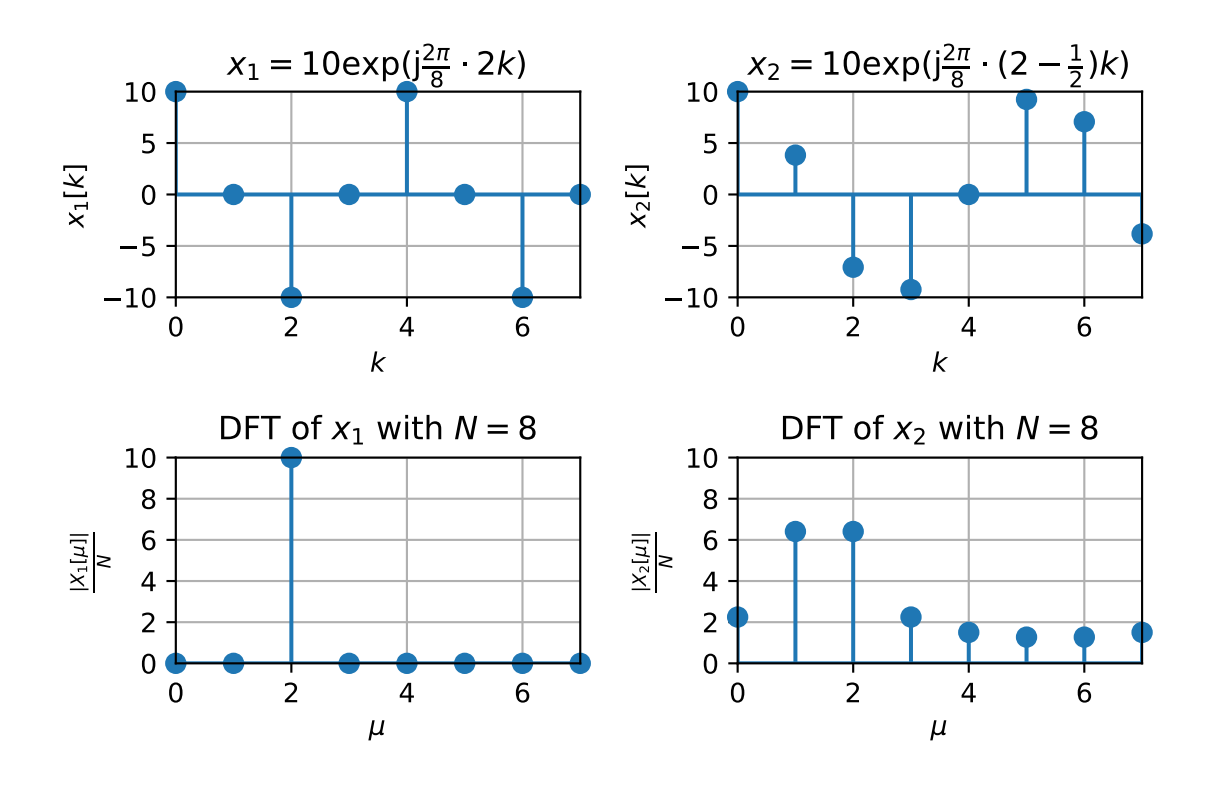

Figure 16: Rectangular windowing for  $N = 8$ , best case ( $\mu = 2$ ), worst case ( $\mu = 2-\frac{1}{2}$  $\frac{1}{2}$ ).

and for the worst case  $\alpha = \pm \frac{1}{2}$ 

$$
|X_{\delta}[\mu_0]| = \left|\frac{\sin\left(\pm \frac{\pi}{2}\right)}{\sin\left(\pm \frac{\pi}{2N}\right)}\right| = \left|\frac{\pm 1}{\pm \sin\left(\frac{\pi}{2N}\right)}\right| = \left|\frac{1}{\sin\left(\frac{\pi}{2N}\right)}\right|.
$$
\n(111)

For very large *N*, this yields due to  $\sin(x) \approx x$  for small *x* the amplitude

$$
|X_{\delta}[\mu_0]| = \frac{2N}{\pi}.\tag{112}
$$

The amplitude error between the best case for  $\alpha = 0$  and the worst case for  $\alpha = \pm \frac{1}{2}$  is then for large *N*

$$
\frac{\left|X_{\delta}[\mu_{0}]_{\alpha=\pm\frac{1}{2}}\right|}{\left|X_{\delta}[\mu_{0}]_{\alpha=0}\right|} \approx \frac{2N}{N} \approx \frac{2}{\pi} \approx 0.6366 \hat{=} -3.9224 \text{ dB.}
$$
\n(113)

The amplitude loss from the value 10 to approx. 6.3 can be found in Fig. [16.](#page-24-1) It is still not known, though, which frequencies the signal consists of ( $\mu = 1$  or  $\mu = 2$  or both?). This could be accomplished by an increase of *N*. Additionally, the quite high amplitudes in the other bins are confusing. This point can be counteracted with a window with a higher side lobe attenuation that is presented in the next subsection discussing the Hann window.

#### <span id="page-24-0"></span>1.8.3 Hann Window

For the Hann window (and for other windows as well), different definitions exist in the literature. Fig. [17](#page-25-0) shows differently defined Hann windows for two lengths *N*. The red line starts

<span id="page-25-0"></span>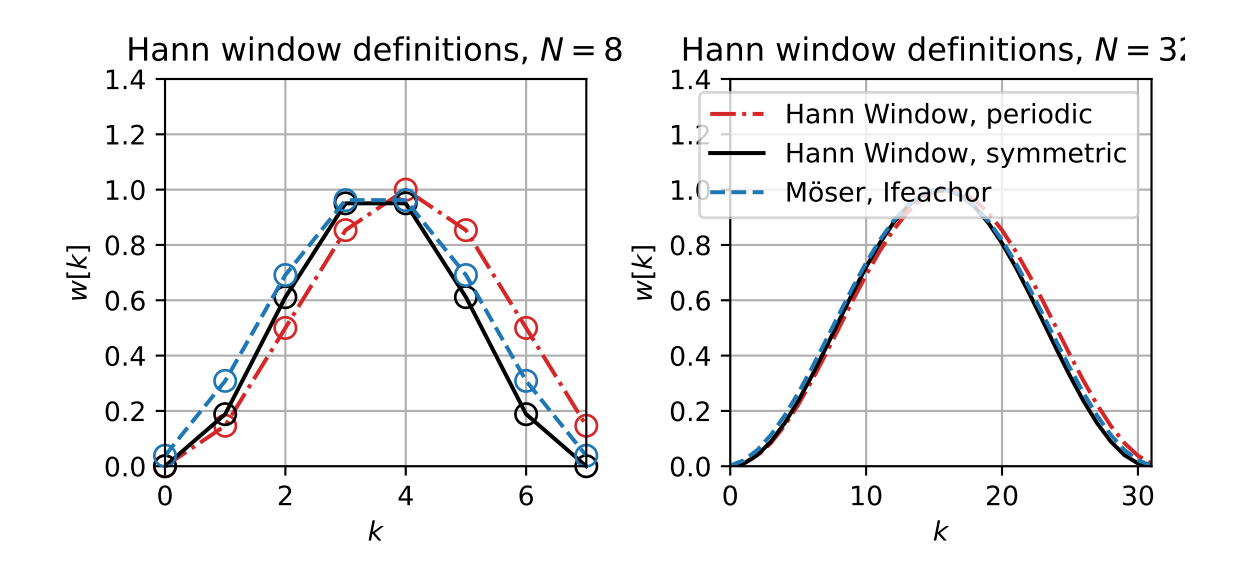

Figure 17: Different definitions of the Hann window.

at  $w[k = 0] = 0$ , but ends with  $w[k = N - 1] \neq 0$ . This is based upon the reason that (at least for spectral analysis) a symmetric window is not necessary [\[Harris, 1978,](#page-44-5) p. 52]. Instead, the window is constructed in a such a way that for periodic extension  $w[N] = w[0]$ . The black line defines a window that is symmetric around  $\frac{N-1}{2}$  and at both terminal points  $w[k = 0] = 0$  and  $w[k = N - 1] = 0$  holds, because of the common reasoning that the windowed signal must be zero at the terminal points to ensure continuous transitions for periodic repetitions [Oppenheim and](#page-45-2) [Schafer](#page-45-2) [\[2010\]](#page-45-2), [Lyons](#page-44-3) [\[2011\]](#page-44-3). The blue curve defines a window that is symmetric around  $\frac{N-1}{2}$ as well, but both terminal points  $w[k = 0] \neq 0$  and  $w[k = N - 1] \neq 0$ . The reason for this is that *N* 'real' DFT bins should be retrieved [Möser](#page-44-1) [\[2011\]](#page-44-1), [Ifeachor and Jervis](#page-44-6) [\[2002\]](#page-44-6). This is why the sequence *w*[*k*] for the blue line consists of *N* coefficients that differ from 0 while it is only *N* −2 for the black line. A DFT of length *N* for a sequence with only  $N-2$  coefficients differing from 0 yields only *N* − 2 'real' bins (compare to zero-padding). For scientific purposes, it should be stated which definition of a standard window has been used.

The application can determine which definition of a window is appropriate. For spectral analysis a window should be used that can be extended periodically without losing information in bins. Those windows do not have to be symmetric around the middle of the window. In FIR filter design we aim at reducing an infinite impulse response to a finite length. This is mostly done by symmetric windows to window symmetrically around the main peak of the impulse response. Therefore, Matlab and Python discriminate between the variants periodic and symmetric, symmetric=True/False respectively in window design.

Although the Matlab window as periodic version would be better suited for storytelling, for the following, the window definition of [Möser](#page-44-1) [\[2011\]](#page-44-1) is used, since the manual calculation is more convenient. For the window *w*[*k*] of length *N*,

$$
w[k] = 0 \quad \text{for } k < 0 \text{ and } k \ge N, \quad w \in \mathbb{R} \tag{114}
$$

is still valid. For  $0 \le k \le N-1$ , *w*[*k*] shall consist of arbitrary real numbers. In this case here,

those numbers are the ones of a Hann window. Additionally, the window should be symmetric

<span id="page-26-0"></span>
$$
w[N-1-k] = w[k] \tag{115}
$$

and without zeros in the definition range. The Hann window version that fulfills this requirement reads

$$
w[k] = \begin{cases} 1 - \cos\left(\frac{2\pi}{N}\left(k + \frac{1}{2}\right)\right) & \text{for} \quad 0 \le k \le N - 1\\ 0 & \text{else} \end{cases} \tag{116}
$$

The spectrum can be calculated with the help of

$$
\cos\left(\frac{2\pi}{N}\left(k+\frac{1}{2}\right)\right) = \frac{1}{2}\left(e^{j\frac{\pi}{N}}e^{j\frac{2\pi}{N}k} + e^{-j\frac{\pi}{N}}e^{-j\frac{2\pi}{N}k}\right)
$$
(117)

and

$$
W(\Omega) = \sum_{k=0}^{N-1} w[k] e^{-j\Omega k}.
$$
 (118)

Therefore, the spectrum of the window is

$$
W_{\text{Hann}}(\Omega) = \sum_{k=0}^{N-1} \left( 1 - \cos\left(\frac{2\pi}{N} \left(k + \frac{1}{2}\right)\right) \right) e^{-j\Omega k}
$$
\n(119)

$$
= \sum_{k=0}^{N-1} \left( 1 - \frac{1}{2} \left( e^{j \frac{\pi}{N}} e^{j \frac{2\pi}{N} k} + e^{-j \frac{\pi}{N}} e^{-j \frac{2\pi}{N} k} \right) \right) e^{-j \Omega k}
$$
(120)

$$
= \sum_{k=0}^{N-1} e^{-j\Omega k} - \frac{1}{2} e^{j\frac{\pi}{N}} \sum_{k=0}^{N-1} e^{-j(\Omega - \frac{2\pi}{N})k} - \frac{1}{2} e^{-j\frac{\pi}{N}} \sum_{k=0}^{N-1} e^{-j(\Omega + \frac{2\pi}{N})k}.
$$
(121)

Using the results for the rectangular windows (cf. eq. [\(92\)](#page-20-1)), this can be abbreviated to

$$
W_{\text{Hann}}(\Omega) = W_{\text{Rect}}(\Omega) - \frac{1}{2} e^{j\frac{\pi}{N}} W_{\text{Rect}}(\Omega - \frac{2\pi}{N}) - \frac{1}{2} e^{-j\frac{\pi}{N}} W_{\text{Rect}}(\Omega + \frac{2\pi}{N}).
$$
(122)

As can be seen, the spectrum of the Hann window is composed of the spectrum of a rectangular window and two weighted spectra of rectangular windows that are shifted by one bin. With eq. [\(95\)](#page-20-0), this can be rewritten as

$$
W_{\text{Hann}}(\Omega) = e^{-j\frac{\Omega(N-1)}{2}} \cdot \frac{\sin(N\frac{\Omega}{2})}{\sin(\frac{\Omega}{2})}
$$
  
\n
$$
-\frac{1}{2}e^{j\frac{\pi}{N}}e^{-j\frac{(\Omega - \frac{2\pi}{N})(N-1)}{2}} \cdot \frac{\sin(N\frac{\Omega - \frac{2\pi}{N}}{2})}{\sin(\frac{\Omega - \frac{2\pi}{N}}{2})}
$$
  
\n
$$
-\frac{1}{2}e^{-j\frac{\pi}{N}}e^{-j\frac{(\Omega + \frac{2\pi}{N})(N-1)}{2}} \cdot \frac{\sin(N\frac{\Omega + \frac{2\pi}{N}}{2})}{\sin(\frac{\Omega + \frac{2\pi}{N}}{2})}
$$
  
\n
$$
= e^{-j\frac{\Omega(N-1)}{2}} \cdot \frac{\sin(\frac{N}{2}\Omega)}{\sin(\frac{1}{2}\Omega)}
$$
  
\n
$$
-\frac{1}{2}e^{j\frac{\pi}{N}}e^{-j\frac{(\Omega - \frac{2\pi}{N})(N-1)}{2}} \cdot \frac{\sin(\frac{N}{2}(\Omega - \frac{2\pi}{N}))}{\sin(\frac{1}{2}(\Omega - \frac{2\pi}{N}))}
$$
  
\n
$$
-\frac{1}{2}e^{-j\frac{\pi}{N}}e^{-j\frac{(\Omega + \frac{2\pi}{N})(N-1)}{2}} \cdot \frac{\sin(\frac{N}{2}(\Omega + \frac{2\pi}{N}))}{\sin(\frac{1}{2}(\Omega + \frac{2\pi}{N}))}.
$$
  
\n(124)

Because

$$
e^{j\frac{\pi}{N}}e^{-j\frac{(\Omega-\frac{2\pi}{N})(N-1)}{2}} = e^{-j\frac{\Omega(N-1)}{2}}e^{j\frac{\pi}{N}}e^{j\frac{(N-1)}{2}\frac{2\pi}{N}} = e^{-j\frac{\Omega(N-1)}{2}}\underbrace{e^{j\pi(\frac{1}{N}+\frac{N-1}{N})}}_{=-1}
$$
(125)

and

$$
e^{-j\frac{\pi}{N}}e^{-j\frac{(N+\frac{2\pi}{N})N-1)}{2}} = e^{-j\frac{\Omega(N-1)}{2}}e^{-j\frac{\pi}{N}}e^{-j\frac{(N-1)}{2}\frac{2\pi}{N}} = e^{-j\frac{\Omega(N-1)}{2}}\frac{e^{-j\pi(\frac{1}{N}+\frac{N-1}{N})}}{e^{-j\pi(\frac{1}{N}+\frac{N-1}{N})}},
$$
(126)

the spectrum can be simplified to

$$
W_{\text{Hann}}(\Omega) = e^{-j\frac{\Omega(N-1)}{2}} \cdot \frac{\sin\left(\frac{N}{2}\Omega\right)}{\sin\left(\frac{1}{2}\Omega\right)} + \frac{1}{2}e^{-j\frac{\Omega(N-1)}{2}} \cdot \frac{\sin\left(\frac{N}{2}\left(\Omega - \frac{2\pi}{N}\right)\right)}{\sin\left(\frac{1}{2}\left(\Omega - \frac{2\pi}{N}\right)\right)} + \frac{1}{2}e^{-j\frac{\Omega(N-1)}{2}} \cdot \frac{\sin\left(\frac{N}{2}\left(\Omega + \frac{2\pi}{N}\right)\right)}{\sin\left(\frac{1}{2}\left(\Omega + \frac{2\pi}{N}\right)\right)} \tag{127}
$$

$$
=e^{-j\frac{\Omega(N-1)}{2}}\cdot\left(\frac{\sin\left(\frac{N}{2}\Omega\right)}{\sin\left(\frac{1}{2}\Omega\right)}+\frac{1}{2}\cdot\frac{\sin\left(\frac{N}{2}\left(\Omega-\frac{2\pi}{N}\right)\right)}{\sin\left(\frac{1}{2}\left(\Omega-\frac{2\pi}{N}\right)\right)}+\frac{1}{2}\cdot\frac{\sin\left(\frac{N}{2}\left(\Omega+\frac{2\pi}{N}\right)\right)}{\sin\left(\frac{1}{2}\left(\Omega+\frac{2\pi}{N}\right)\right)}\right).
$$
(128)

The Hann window exhibits only *N* − 3 zeros compared to the rectangular window with *N* − 1 zeros, so two zeros are lost for usage in spectral shaping, cf. fig [18](#page-28-0) and [19.](#page-28-1) In the region close to  $\Omega = \pm \pi$ , the weighted and shifted spectra of the rectangular windows (red and dark blue line) cancel out, which can be observed in the logarithmic depiction in Fig. [20](#page-29-0) as well, i.e. the Hann window achieves a better side lobe attenuation than the rectangular window. Around  $\Omega \approx 0$ , all three spectral components add up in a constructive way, which leads to a broader main lobe compared to the rectangular window.

Fig. [21](#page-29-1) illustrates the best and worst case scenarios for the Hann window when a discrete frequency exactly coincides with a DFT bin (left, best) or lies in the middle between two bins (right, worst). In contrast to the rectangular window, the exact case ( $\mu = 2$ , left) leads to three bins that are differing from zero with the middle bin representing the exact amplitude of the

<span id="page-28-0"></span>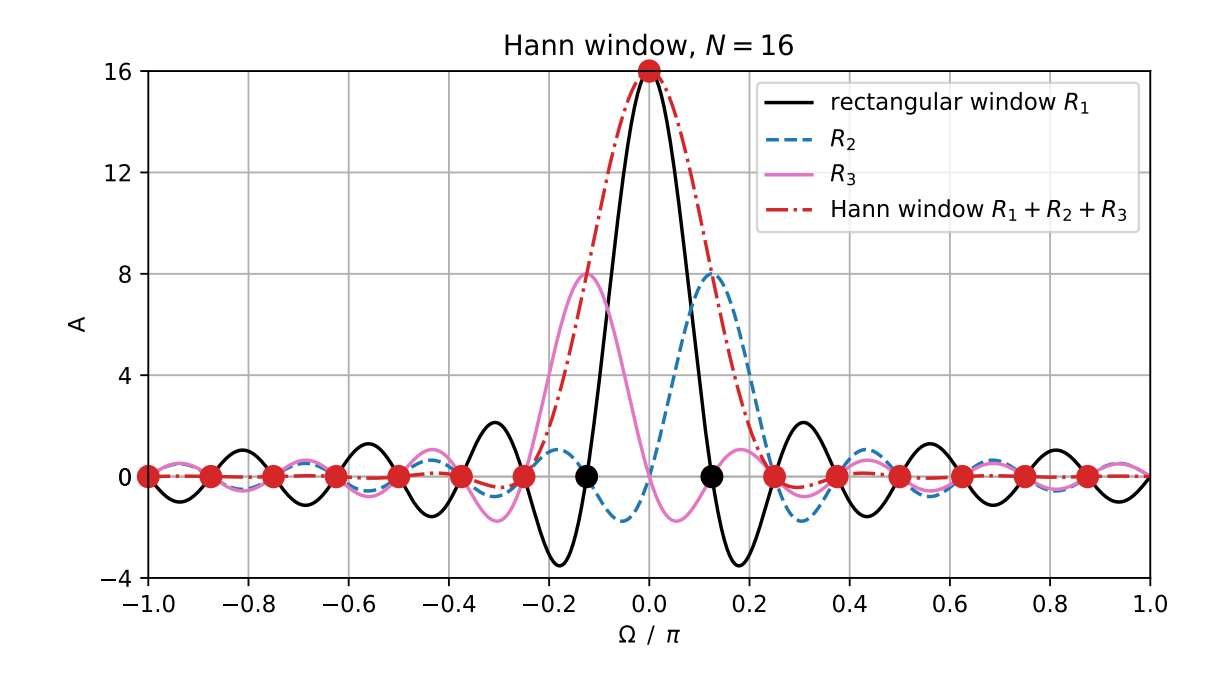

Figure 18: Spectrum of Hann window from superposition of weighted rectangular windows.

<span id="page-28-1"></span>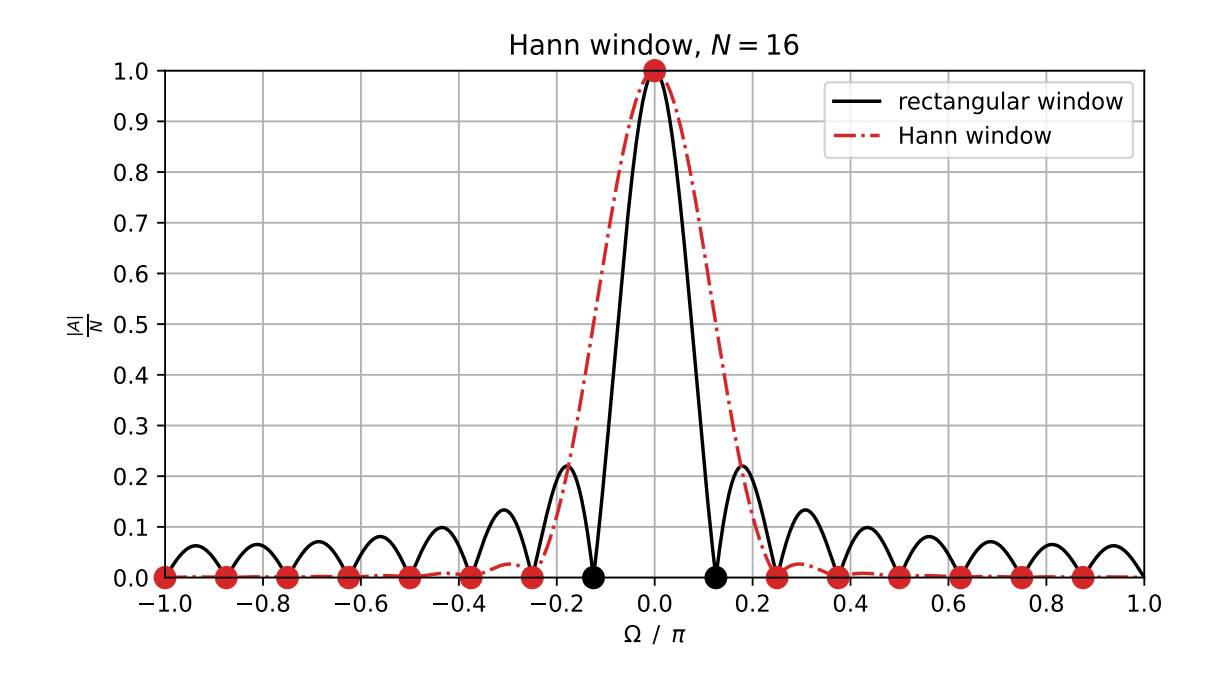

Figure 19: Magnitude of DTFT spectra for rectangular and Hann window,  $-\pi \leq \Omega < \pi$ .

<span id="page-29-0"></span>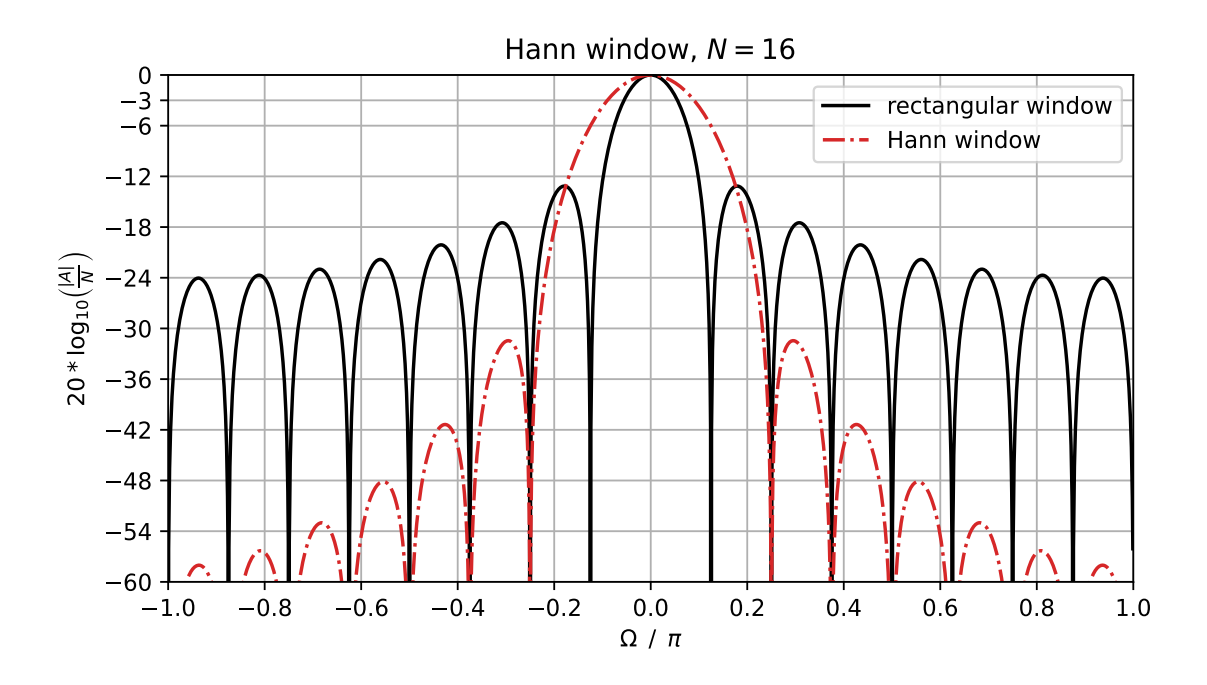

Figure 20: Level of DTFT spectra for rectangular and Hann window, −*π* ≤ Ω < *π*.

<span id="page-29-1"></span>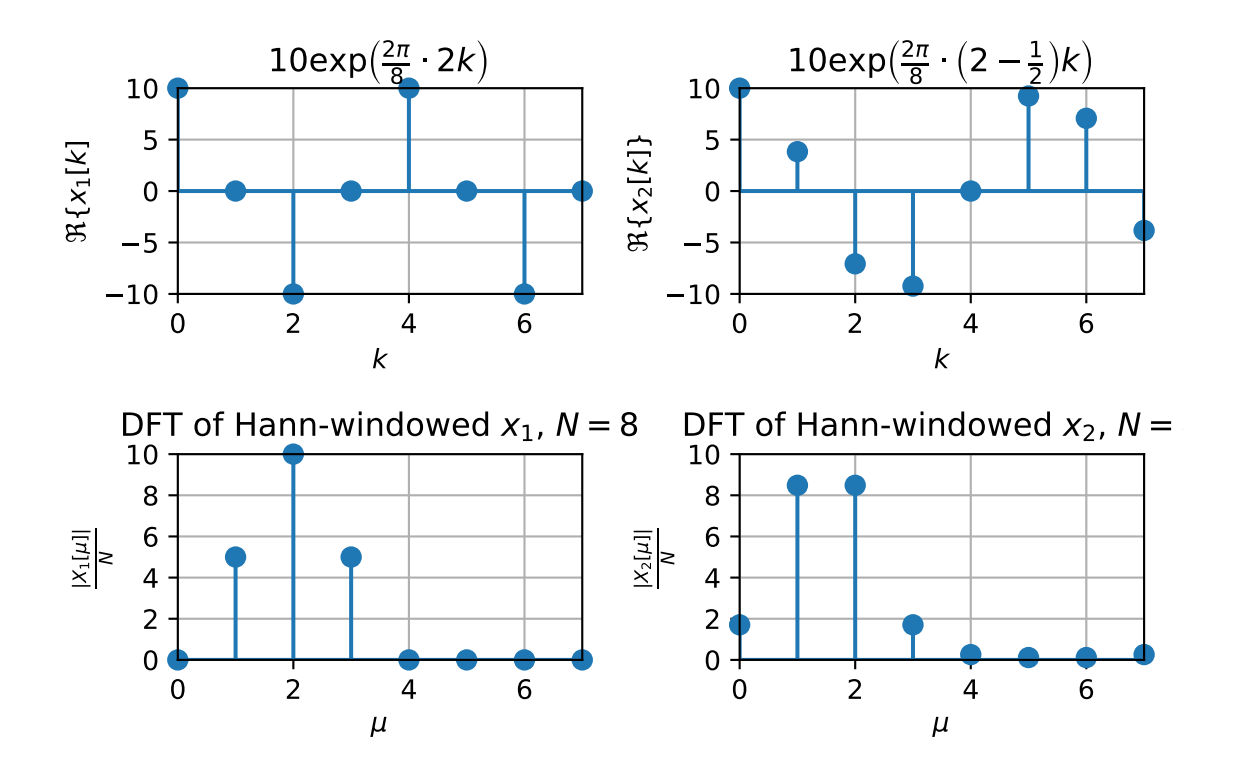

Figure 21: Hann windowing for  $N = 8$ , best case ( $\mu = 2$ ), worst case ( $\mu = 2 - \frac{1}{2}$  $\frac{1}{2}$ ).

discrete frequency. The worst case  $(\mu = 2 - \frac{1}{2})$  $\frac{1}{2}$ , right) leads to two main bins and further bins differing from zero. The amplitude error between best and worst case for large *N* is

$$
\frac{\left|X[\mu_0]_{\alpha=\pm\frac{1}{2}}\right|}{\left|X[\mu_0]_{\alpha=0}\right|} = \frac{3\pi}{8} \approx 1.1781 \hat{=} -1.4236 \text{ dB},\tag{129}
$$

which is smaller than the error for the rectangular window. This discloses the following general rule: The broader the main lobe of a window, the smaller the amplitude error in spectral analysis for a harmonic signal with the frequency

$$
\Omega_0 = \frac{2\pi}{N}(\mu_0 + \alpha) \quad \text{with} \quad \pm \alpha \le \frac{1}{2}.\tag{130}
$$

However, a broad main lobe leads to a poor frequency resolution, i.e. frequencies that are close together get smeared in the convolution process  $X_N(\Omega) = \frac{1}{2i}$  $\frac{1}{2\pi} (X_N \circledast W) (\Omega)$  and cannot be separated clearly anymore. So, there is always a compromise involved in frequency resolution and amplitude accuracy.

One last remark on the amplitudes of the windows: In the literature, windows are often normalised to a maximum value  $= 1$ , which reads for the Hann window according to [Möser](#page-44-1) [\[2011\]](#page-44-1)

$$
w[k] = \begin{cases} 0.5 - 0.5 \cos\left(\frac{2\pi}{N} \left(k + \frac{1}{2}\right)\right) & \text{for} \quad 0 \le k \le N - 1\\ 0 & \text{else} \end{cases}
$$
(131)

The definition that has been used above (cf. eq. [\(116\)](#page-26-0)),

$$
w[k] = \begin{cases} 1 - \cos\left(\frac{2\pi}{N}\left(k + \frac{1}{2}\right)\right) & \text{for} \quad 0 \le k \le N - 1\\ 0 & \text{else} \end{cases} \tag{132}
$$

was chosen to result in equal amplitudes *N* for the rectangular and the Hann window. In the classic paper [\[Harris, 1978,](#page-44-5) tab. 1] this normalisation factor is treated as the so-called 'coherent gain'.

#### <span id="page-30-0"></span>1.8.4 Hamming Window

The Hann window with only *N* − 3 zeros in its spectrum lets two potential zeros unused. Note that using all possible *N* zeros would not allow to create a distinct main lobe at  $\Omega = 0$ , therefore only *N* − 1 zeros are used for optimal window design. The Hamming window adds these zeros again to the Hann window spectrum in order to improve the attenuation of the first side lobes (left and right of the main lobe). To that end, the Hann window spectrum is modified with a factor  $\beta$  (cf. [\[Rabiner and Gold, 1975,](#page-45-0) Ch. 3.10]):

$$
W_{\text{Hamm}}(\Omega) = e^{-j\frac{\Omega(N-1)}{2}} \cdot \left( \frac{\sin\left(\frac{N}{2}\Omega\right)}{\sin\left(\frac{1}{2}\Omega\right)} + \frac{\beta}{2} \cdot \frac{\sin\left(\frac{N}{2}\left(\Omega - \frac{2\pi}{N}\right)\right)}{\sin\left(\frac{1}{2}\left(\Omega - \frac{2\pi}{N}\right)\right)} + \frac{\beta}{2} \cdot \frac{\sin\left(\frac{N}{2}\left(\Omega + \frac{2\pi}{N}\right)\right)}{\sin\left(\frac{1}{2}\left(\Omega + \frac{2\pi}{N}\right)\right)} \right). \tag{133}
$$

At  $\Omega = \frac{2\pi}{N} \cdot 2.5$ , i.e. at  $\mu = 2.5$  in the DFT spectrum, an additional zero shall be inserted at the maximum of the first side lobe. As  $w[k]$  shall be real, this zero must have a symmetric counterpart (so this yields the desired two additional zeros), but only one has to be specified.

For small arguments, the approximation  $sin(x) \approx x$  holds, which is fulfilled in the denominators for large *N* when  $\Omega = \frac{2\pi}{N} \cdot 2.5$ , and for  $\Omega = 5\pi/N$  the result is:

$$
\left|W_{\text{Hamm}}(\Omega = \frac{5\pi}{N})\right| \approx \left|\frac{\sin\left(\frac{N}{2}\frac{5\pi}{N}\right)}{\frac{1}{2}\frac{5\pi}{N}} + \frac{\beta}{2} \cdot \frac{\sin\left(\frac{N}{2}\left(\frac{5\pi}{N} - \frac{2\pi}{N}\right)\right)}{\frac{1}{2}\left(\frac{5\pi}{N} - \frac{2\pi}{N}\right)} + \frac{\beta}{2} \cdot \frac{\sin\left(\frac{N}{2}\left(\frac{5\pi}{N} + \frac{2\pi}{N}\right)\right)}{\frac{1}{2}\left(\frac{5\pi}{N} + \frac{2\pi}{N}\right)}\right|\,. \tag{134}
$$

Searching for the zero

$$
\left| W_{\text{Hamm}}(\Omega = \frac{5\pi}{N}) \right| = \left| \frac{1}{\frac{5\pi}{2N}} + \frac{\beta}{2} \cdot \frac{-1}{\frac{3\pi}{2N}} + \frac{\beta}{2} \cdot \frac{-1}{\frac{7\pi}{2N}} \right| = 0 \tag{135}
$$

and solving for the corresponding *β* yields

$$
\frac{\beta}{2} \cdot \left(\frac{2N}{3\pi} + \frac{2N}{7\pi}\right) = \frac{2N}{5\pi}
$$
\n(136)

$$
\Leftrightarrow \qquad \beta = \frac{21}{25} = 0.84. \tag{137}
$$

The Hamming window can be rearranged to

$$
W_{\text{Hamm}}(\Omega) = (1 - \beta) W_{\text{Rect}}(\Omega) + \beta W_{\text{Hamn}}(\Omega),\tag{138}
$$

which means for the sequence

$$
w_{\text{Hamm}}[k] = \begin{cases} (1 - \beta)w_{\text{Rect}}[k] + \beta w_{\text{Hamn}}[k] & \text{for} \quad 0 \le k \le N - 1\\ 0 & \text{else} \end{cases} \tag{139}
$$

with

$$
w_{\text{Rect}}[k] = \begin{cases} 1 & \text{for} \quad 0 \le k \le N - 1 \\ 0 & \text{else} \end{cases} \tag{140}
$$

and

$$
w_{\text{Hann}}[k] = \begin{cases} 1 - \cos\left(\frac{2\pi}{N}\left(k + \frac{1}{2}\right)\right) & \text{for} \quad 0 \le k \le N - 1\\ 0 & \text{else} \end{cases} \tag{141}
$$

Finally, the sequence of the Hamming window can be rewritten to

$$
w_{\text{Hamm}}[k] = \begin{cases} 1 - 0.84 \cos\left(\frac{2\pi}{N} \left(k + \frac{1}{2}\right)\right) & \text{for} \quad 0 \le k \le N - 1 \\ 0 & \text{else} \end{cases} \tag{142}
$$

The derivation from [\[Harris, 1978,](#page-44-5) p. 62] concludes that the Hamming window as it is defined in the standard literature must have been developed by rounding, which means that the zero is at  $\Omega \approx \frac{2\pi}{N} \cdot 2.6$ . If this zero is used in the calculation here according to [Möser](#page-44-1) [\[2011\]](#page-44-1),  $\beta \approx$ 0.852 results. If now the windows are scaled to have a maximum of 1 for odd *N*, the common representation of the Hamming window in the literature results (here written in the form of [Möser](#page-44-1) [\[2011\]](#page-44-1)):

$$
w_{\text{Hamm}}[k] \approx 0.54 - 0.54 \beta \cdot \cos\left(\frac{2\pi}{N}\left(k + \frac{1}{2}\right)\right) \tag{143}
$$

$$
= 0.54 - 0.46 \cdot \cos\left(\frac{2\pi}{N} \left(k + \frac{1}{2}\right)\right).
$$
 (144)

<span id="page-32-0"></span>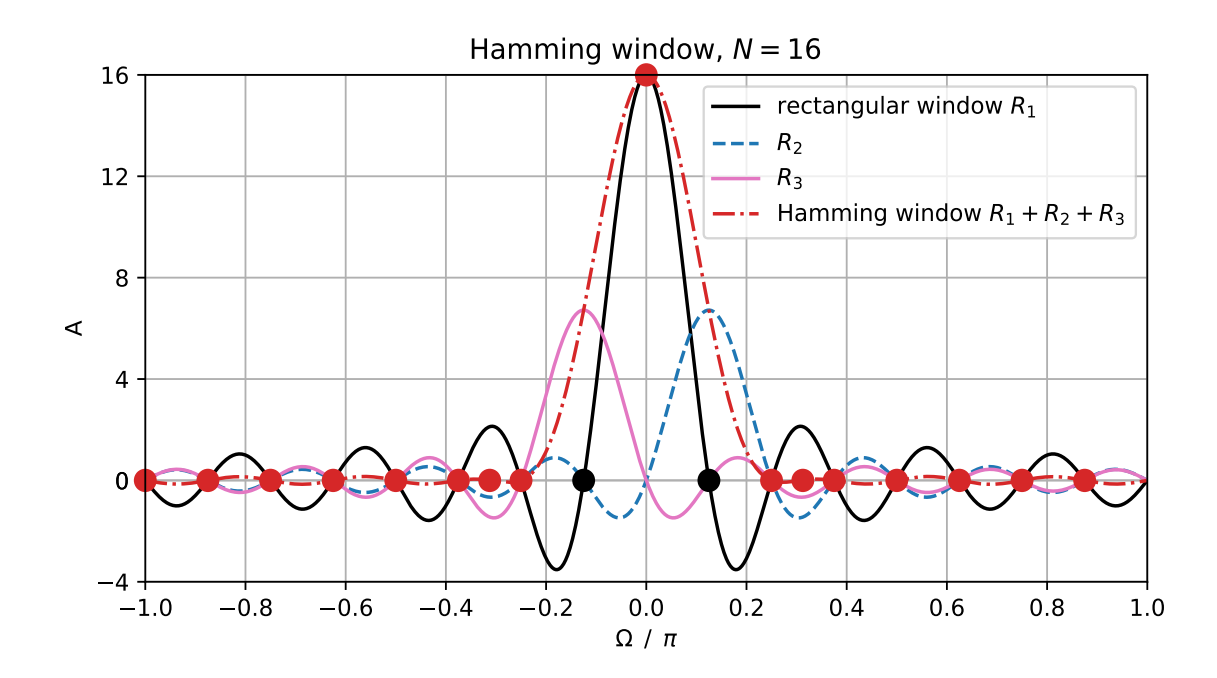

Figure 22: Spectrum of Hamming window from superposition of weighted rectangular windows.

Fig. [22](#page-32-0) shows the additionally added zeros which leads to strongly attenuated first side lobes visible in the logarithmic spectrum in Fig. [23.](#page-33-0) Fig. [24](#page-33-1) displays a comparison of the rectangular, Hann and Hamming window. It shows that the strongly attenuated first side lobes of the Hamming window are traded for a slower decrease of the side lobes, but the main lobe is slightly narrower than for the Hann window. Fig. [25](#page-34-0) shows the best and worst case scenario for a Hamming window with  $\beta = 0.84$ . Compared to the Hann window the secondary maxima are lower, but the amplitude error in the worst case is larger. It is approx. −1.78 dB and is termed "scalloping loss" in [Harris](#page-44-5) [\[1978\]](#page-44-5).

<span id="page-33-0"></span>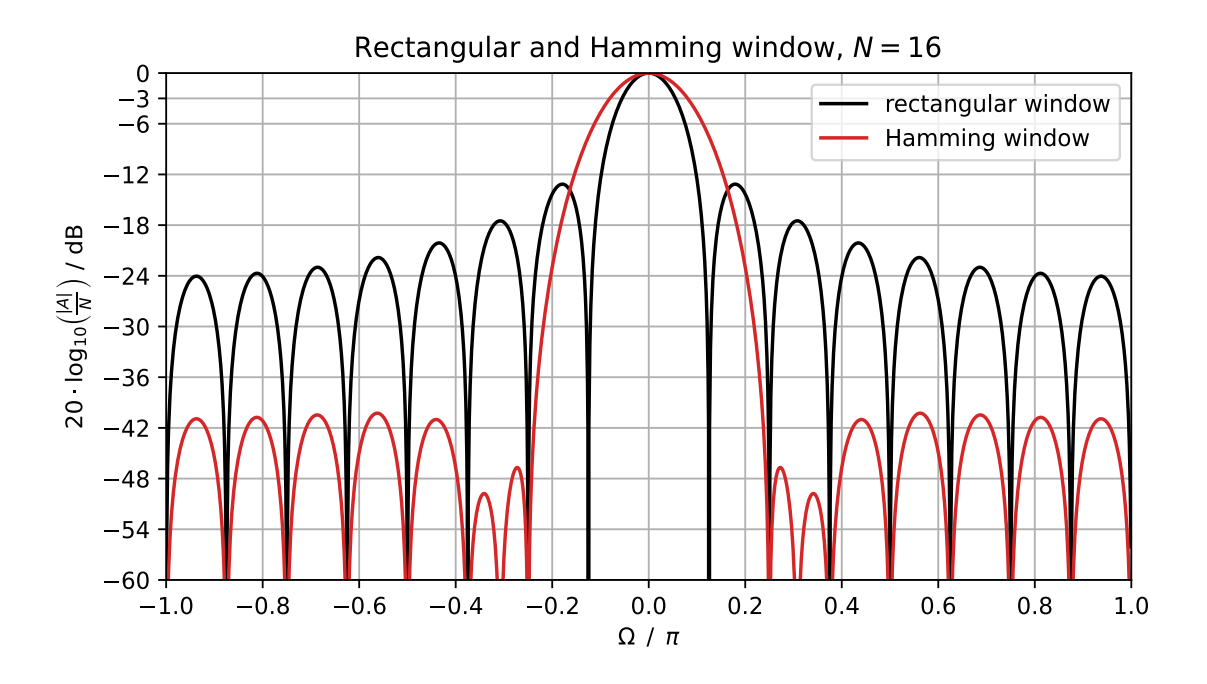

Figure 23: Level of DTFT spectra for rectangular and Hamming window.

<span id="page-33-1"></span>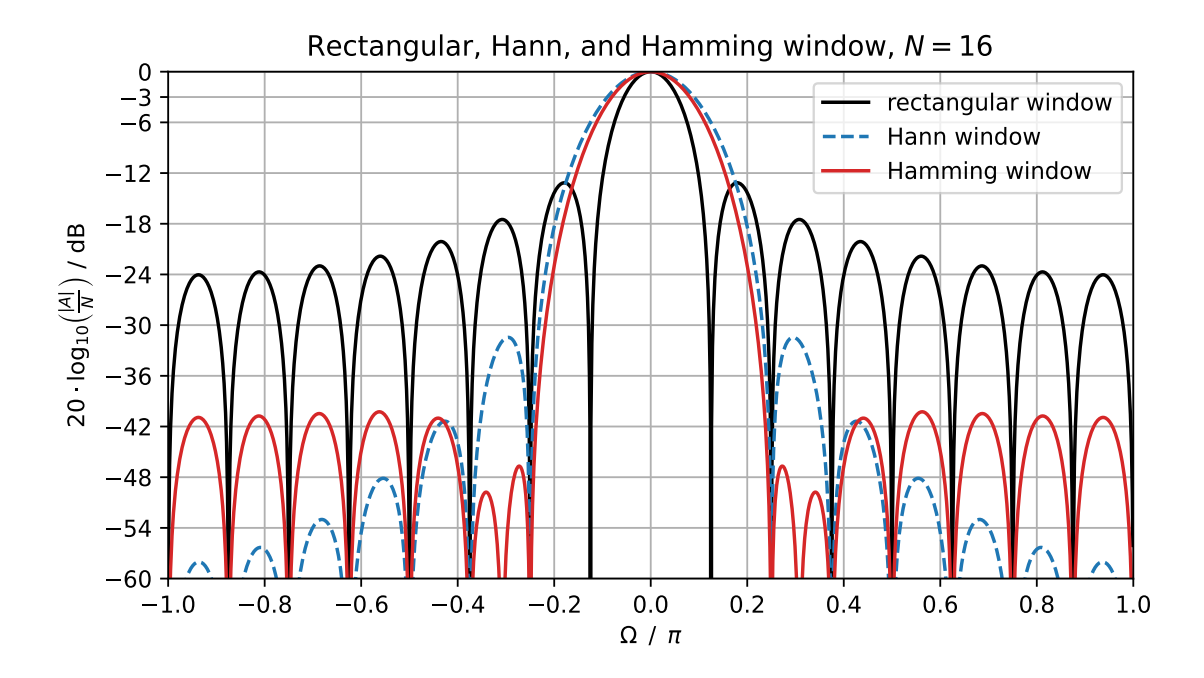

Figure 24: Level of DTFT spectra for rectangular, Hann and Hamming window.

<span id="page-34-0"></span>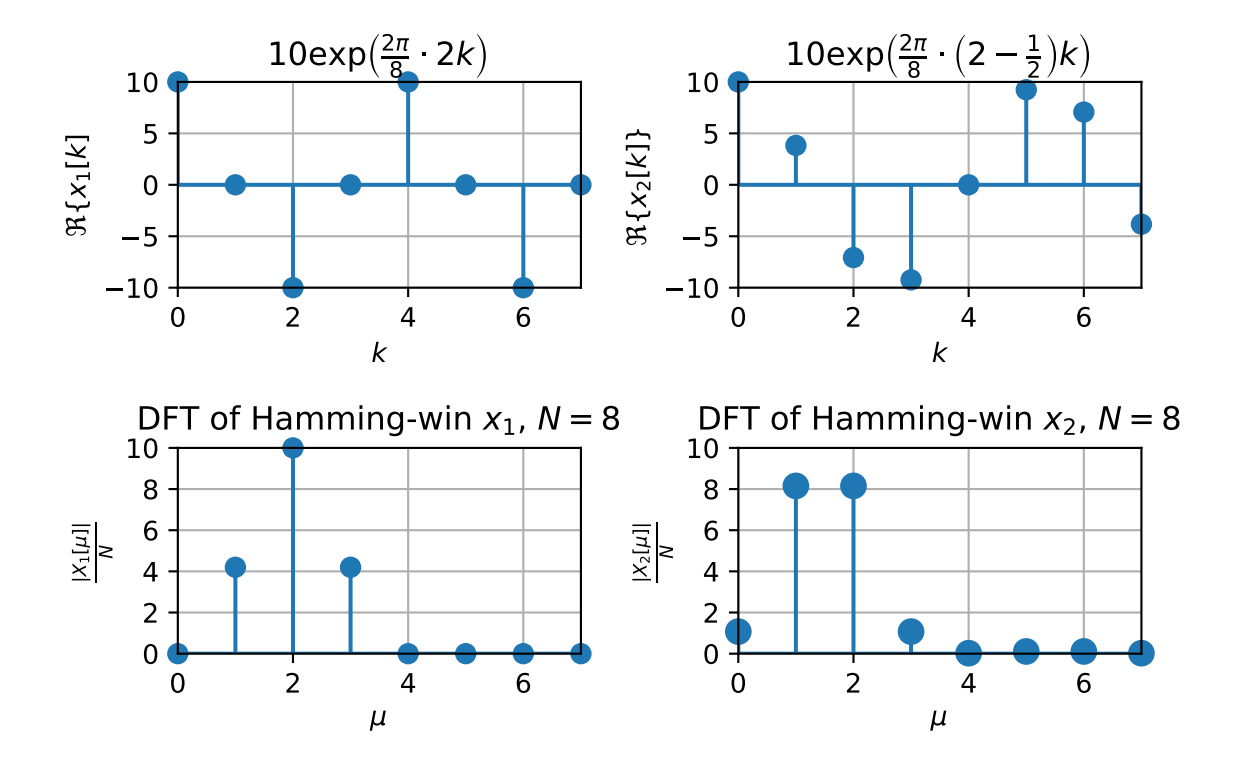

Figure 25: Hamming windowing for  $N = 8$ , best case ( $\mu = 2$ ), worst case ( $\mu = 2 - \frac{1}{2}$  $(\frac{1}{2})$ .

# <span id="page-35-0"></span>2 Exercises

<span id="page-35-1"></span>Exercise 1: dft/idft Implementation

Write Matlab/Python functions  $X = my_dft(x)$  and  $x = my_idft(X)$  that calculate the DFT pair in eq. [\(13\)](#page-2-0) and [\(14\)](#page-2-1) without using the pre-built functions fft() and ifft(). Check validity and performance against the built-in functions (try large *N*). We might consider the matrix operation approach rather than a for-loop implementation.

**Solution:** Jupyter Notebook: dft\_windowing\_tutorial\_exercises.ipynb Matlab: UE1\_Exercise1\_Test\_dft\_idft\_functions.m together with my\_dft.m, my\_idft.m

### <span id="page-35-2"></span>Exercise 2: IDFT as Analytic Calculus / as Linear Combination

The discrete-time signal *x*[*k*]

$$
x[k] = -2 \cdot \sin\left(\frac{2\pi}{4}k\right) + 3 \cdot \cos\left(\frac{2\pi}{4} \cdot 2k\right) + 1 \quad \text{for } 0 \le k \le 3
$$
 (145)

with  $k \in \mathbb{Z}$  is given.

- a) Calculate the resulting values of  $x[k]$  for  $0 \le k \le 3$ .
- b) Show analytically that the given values of  $X[\mu]$ ,  $\mu \in \mathbb{Z}$ :

$$
X[\mu = 0] = 4, \quad X[\mu = 1] = 4j, \quad X[\mu = 2] = 12,
$$
\n(146)

are the DFT coefficients of *x*[*k*] stemming from

$$
X[\mu] = \sum_{k=0}^{N-1} x[k] \cdot e^{-j\frac{2\pi}{N}k\mu}
$$
 (147)

with  $N = 4$ . The following procedure is suggested: Setup the spectral coefficients  $X[\mu]$  in the form

$$
X[\mu] = A[\mu] \cdot e^{j\phi[\mu]}
$$
 (148)

and specify the missing value  $X[\mu = 3]$  so that the IDFT results in  $x[k] \in \mathbb{R}$ . Then calculate the IDFT as

$$
x[k] = \frac{1}{N} \sum_{\mu=0}^{N-1} X[\mu] \cdot e^{j\frac{2\pi}{N}k\mu}
$$
 (149)

showing that this corresponds to the given signal *x*[*k*].

- c) Plot the real and imaginary part as well as the magnitude and the phase of  $X[\mu]$  over  $\mu$ .
- d) Remove the DC component in the DFT spectrum  $X[\mu]$  and from that synthesise the signal  $x_r[k]$  via IDFT. Check that the synthesised signal corresponds to

$$
x_r[k] = -2 \cdot \sin\left(\frac{2\pi}{4}k\right) + 3 \cdot \cos\left(\frac{2\pi}{4} \cdot 2k\right) \quad \text{for } 0 \le k \le 3 \tag{150}
$$

by help of a linear combination using the Fourier matrix.

e) A DFT-based audio analyser shall exhibit a frequency resolution of ∆*f* = 0.5 Hz for a sampling frequency  $f_s = 44100$  Hz using a rectangular window. Determine the minimum required DFT length *N* when only lengths  $N = 2^M$  ( $M \in \mathbb{N}$ ) are allowed. What is the resulting frequency resolution then?

## **Solution:**

Jupyter Notebook: dft\_windowing\_tutorial\_exercises.ipynb

a)

$$
x[0] = -2 \cdot \sin\left(2\pi \frac{1}{4} \cdot 0\right) + 3 \cdot \cos\left(2\pi \frac{2}{4} \cdot 0\right) + 1 = 3 + 1 = 4
$$
  
\n
$$
x[1] = -2 \cdot \sin\left(2\pi \frac{1}{4} \cdot 1\right) + 3 \cdot \cos\left(2\pi \frac{2}{4} \cdot 1\right) + 1 = -2 - 3 + 1 = -4
$$
  
\n
$$
x[2] = -2 \cdot \sin\left(2\pi \frac{1}{4} \cdot 2\right) + 3 \cdot \cos\left(2\pi \frac{2}{4} \cdot 2\right) + 1 = 3 + 1 = 4
$$
  
\n
$$
x[3] = -2 \cdot \sin\left(2\pi \frac{1}{4} \cdot 3\right) + 3 \cdot \cos\left(2\pi \frac{2}{4} \cdot 3\right) + 1 = 2 - 3 + 1 = 0
$$

b)

 $X[\mu = 0] = 4 = 4 \cdot e^{j \cdot 0}$  $X[\mu = 1] = 4j = 4 \cdot e^{j\frac{\pi}{2}}$  $X[\mu = 2] = 12 = 12 \cdot e^{j \cdot 0}$ 

For  $x[k] \in \mathbb{R}$  the symmetry  $X[1]^* = X[3]$  holds, thus

$$
X[\mu = 3] = -4j = 4 \cdot e^{-j \cdot \frac{\pi}{2}}
$$
.

The IDFT is given as

$$
x[k] = \frac{1}{N} \sum_{\mu=0}^{N-1} X[\mu] \cdot e^{j\frac{2\pi}{N}k\mu}
$$
  
= 
$$
\frac{1}{4} \sum_{\mu=0}^{3} X[\mu] \cdot e^{j\frac{\pi}{2}k\mu}.
$$

With the spectral coefficients in the form  $X[\mu] = A[\mu] \cdot e^{j\phi[\mu]}$  this simplifies to

$$
x[k] = \frac{1}{4}(4 \cdot e^{j \cdot 0} \cdot e^{j\frac{\pi}{2}k \cdot 0} + 4 \cdot e^{j \cdot \frac{\pi}{2}} \cdot e^{j\frac{\pi}{2}k \cdot 1} + 12 \cdot e^{j \cdot 0} \cdot e^{j\frac{\pi}{2}k \cdot 2} + 4 \cdot e^{-j \cdot \frac{\pi}{2}} \cdot e^{j\frac{\pi}{2}k \cdot 3})
$$
  
\n
$$
= 1 + e^{j\frac{\pi}{2}} \cdot e^{j\frac{\pi}{2}k} + 3 \cdot e^{j\pi k} + e^{-j\frac{\pi}{2}} \cdot e^{j\frac{3\pi}{2}k}
$$
  
\n
$$
= 1 + e^{j\frac{\pi}{2}} \cdot e^{j\frac{\pi}{2}k} + 3 \cdot \left( \cos(\pi k) + j \cdot \sin(\pi k) \right) - e^{j\frac{\pi}{2}} \cdot e^{-j\frac{\pi}{2}k}
$$
  
\n
$$
= 1 + 3 \cdot \cos(\pi k) + e^{j\frac{\pi}{2}} \cdot \left( e^{j\frac{\pi}{2}k} - e^{-j\frac{\pi}{2}k} \right).
$$

With Euler's identity

$$
2\mathbf{j}\cdot\sin(x) = e^{\mathbf{j}x} - e^{-\mathbf{j}x}
$$

we get

$$
x[k] = 1 + 3 \cdot \cos(\pi k) + j \cdot 2j \cdot \sin\left(\frac{\pi}{2}k\right)
$$

$$
= 1 + 3 \cdot \cos(\pi k) - 2 \cdot \sin\left(\frac{\pi}{2}k\right)
$$

which finally results as expected

$$
x[k] = 1 + 3 \cdot \cos\left(\frac{2\pi}{4} \cdot 2k\right) - 2 \cdot \sin\left(\frac{2\pi}{4}k\right).
$$

c)

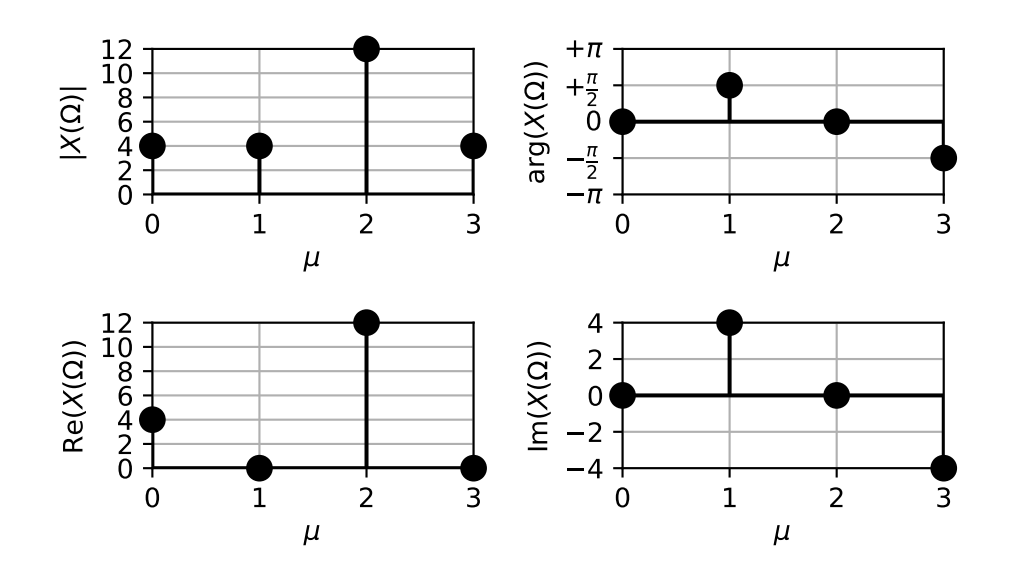

Figure 26: DFT of *x*[*k*] for exercise 2 c).

d) Recall that the IDFT is given as  $\mathbf{x}_k = \frac{1}{N} \mathbf{W} \mathbf{x}_{\mu}$  with the vectors

discrete-time signal: 
$$
\boldsymbol{x}_k = \begin{bmatrix} x[k=0] \\ x[k=1] \\ x[k=2] \\ x[k=3] \\ \vdots \\ x[k=N-1] \end{bmatrix}
$$
 DFT spectrum:  $\boldsymbol{x}_\mu = \begin{bmatrix} X[\mu=0] \\ X[\mu=1] \\ X[\mu=2] \\ X[\mu=3] \\ \vdots \\ X[\mu=N-1] \end{bmatrix}$ .  
and the Fourier matrix **W**. (151)

The samples of the DC-free signal  $x_r[k]$  set up as a column vector are

$$
\mathbf{xr}_k = \begin{bmatrix} x_r[k=0]=3\\ x_r[k=1]=-5\\ x_r[k=2]=3\\ x_r[k=0]=-1 \end{bmatrix}
$$
(152)

just by subtracting the DC amount 1 from *x*[*k*]. Let us check the IDFT by matrix multiplication. We build the  $4 \times 4$  Fourier matrix (by element-wise operation)

$$
\mathbf{W} = e^{+j\frac{2\pi}{4}\mathbf{K}}\tag{153}
$$

from the twiddle factor

$$
W_{N=4} = e^{+j\frac{2\pi}{4}} \tag{154}
$$

and from matrix (this is an outer product)

$$
\mathbf{K} = \begin{bmatrix} 0 \\ 1 \\ 2 \\ 3 \end{bmatrix} \cdot [0 \quad 1 \quad 2 \quad 3] = \begin{bmatrix} 0 & 0 & 0 & 0 \\ 0 & 1 & 2 & 3 \\ 0 & 2 & 4 & 6 \\ 0 & 3 & 6 & 9 \end{bmatrix}
$$
(155)

containing all possible products  $k \mu$  in a suitable arrangement. We get

$$
\mathbf{W} = \begin{bmatrix} 1 & 1 & 1 & 1 \\ 1 & +j & -1 & -j \\ 1 & -1 & 1 & -1 \\ 1 & -j & -1 & +j \end{bmatrix}
$$
(156)

The columns are the DFT signals

$$
\mathbf{w}_1 = \begin{bmatrix} 1 \\ 1 \\ 1 \\ 1 \end{bmatrix}, \mathbf{w}_2 = \begin{bmatrix} 1 \\ +j \\ -1 \\ -j \end{bmatrix}, \mathbf{w}_3 = \begin{bmatrix} 1 \\ -1 \\ 1 \\ -1 \end{bmatrix}, \mathbf{w}_4 = \begin{bmatrix} 1 \\ -j \\ -1 \\ +j \end{bmatrix}.
$$
 (157)

to be used for the linear combination

$$
\mathbf{x}\mathbf{r}_k = \frac{X[\mu=0]}{4}\mathbf{w}_1 + \frac{X[\mu=1]}{4}\mathbf{w}_2 + \frac{X[\mu=2]}{4}\mathbf{w}_3 + \frac{X[\mu=3]}{4}\mathbf{w}_4. \tag{158}
$$

using the DFT coefficients from task b).

As  $X[\mu = 0]$  shall be made zero by intention we are left with the linear combination

$$
\mathbf{x}\mathbf{r}_{k} = \frac{0}{4} \cdot \begin{bmatrix} 1 \\ 1 \\ 1 \\ 1 \end{bmatrix} + \frac{+4j}{4} \cdot \begin{bmatrix} 1 \\ +j \\ -1 \\ -j \end{bmatrix} + \frac{12}{4} \cdot \begin{bmatrix} 1 \\ -1 \\ 1 \\ -1 \end{bmatrix} + \frac{-4j}{4} \cdot \begin{bmatrix} 1 \\ -j \\ -1 \\ +j \end{bmatrix} = \begin{bmatrix} 3 \\ -5 \\ 3 \\ -1 \end{bmatrix}
$$
(159)

which gives the desired result.

e)

$$
\Delta f = \frac{f_s}{N} = \frac{f_s}{2^M} = 0.5 \text{ Hz}
$$
  

$$
M = \left[ \log_2 \left( \frac{f_s}{\Delta f} \right) \right]_{\in \mathbb{N}}
$$
  

$$
= \left[ \log_2 \left( \frac{44100 \text{ Hz}}{0.5 \text{ Hz}} \right) \right]_{\in \mathbb{N}}
$$
  

$$
= [16.4285...]_{\in \mathbb{N}}
$$
  

$$
= 17
$$
  

$$
\Rightarrow \qquad N = 2^M = 2^{17} = 131072
$$

The resulting frequency resolution is thus

$$
\Delta f = \frac{f_s}{N} = \frac{44100 \,\text{Hz}}{131072} \approx 0.3365 \,\text{Hz}.
$$

## <span id="page-39-0"></span>Exercise 3: DFT Analysis Using a Rectangular Window / DTFT Interpolation

A sine signal  $x[k] = cos(\Omega k)$  with  $\Omega = 2 \cdot \frac{2\pi}{N}$ ,  $N = 8$ ,  $0 \le k \le N - 1$  is to be analysed with the DFT eq. [\(13\)](#page-2-0) assuming a sampling frequency of  $f_s = 48$  kHz.

- a) Calculate the spectrum  $X[\mu]$  of  $x[k]$  and visualise the real and imaginary part as well as the magnitude and the phase of  $X[\mu]$  over  $0 \le \mu \le N - 1$ .
- b) Check the expected symmetries.
- c) Implement the interpolation of eq. [\(71\)](#page-16-2) and visualise this over  $\mu$ ,  $\Omega$  as well as *f* as a magnitude spectrum together with  $|X[\mu]|$ .
- d) Repeat the steps a) to c) for  $N = 9$ . What is different?
- e) Repeat the steps a) to d) for  $\Omega = 2.5 \cdot \frac{2\pi}{N}$ . What is different now?

#### **Solution:**

Jupyter Notebook: dft\_windowing\_tutorial\_exercises.ipynb Matlab: UE1\_Exercise3\_DFT\_analysis.m together with interpolate\_DFT.m

# <span id="page-39-1"></span>Exercise 4: DFT / DTFT of an Impulse Response

The finite length impulse response (FIR filter)  $h[k]$  of an LTI system is given as

$$
h[k] = \frac{1}{8} \cdot (11 \cdot \delta[k] - 5 \cdot \delta[k-1] + 7 \cdot \delta[k-2] - 9 \cdot \delta[k-3]) \tag{160}
$$

The DFT and DTFT spectrum correspond to the transfer function of the system.

a) Calculate the DFT analytically

$$
H[\mu] = \sum_{k=0}^{N-1} h[k] \cdot e^{-j\frac{2\pi}{N}k\mu}
$$
 (161)

for  $N = 4$  and  $0 \le k \le N - 1$ .

- b) Calculate the magnitude  $|H[\mu]|$  and the phase response arg $(H[\mu])$  for  $0 \le \mu \le 3$ . State the magnitude as level in dB and the phase in degrees.
- c) The frequency resolution is assumed to be  $\Delta f = 500$  Hz. Sketch the DFT line spectrum and the interpolated DTFT spectrum of the magnitude  $|H[\mu]|$  in dB and the phase arg( $H[\mu]$ ) in degrees over the frequency axis from  $0\text{ Hz} \le f \le 4000\text{ Hz}$ . Estimate the sampling frequency *f<sup>s</sup>* from the known parameters and information. What filter characteristic is realised with this impulse response?

### **Solution:**

a) If we set up the FIR  $h[k]$  and the DFT spectrum  $H[\mu]$  as vectors

$$
\mathbf{h}_{k} = \begin{bmatrix} h[k=0] \\ h[k=1] \\ h[k=2] \\ h[k=3] \end{bmatrix} = \frac{1}{8} \begin{bmatrix} 11 \\ -5 \\ 7 \\ -9 \end{bmatrix} \qquad \mathbf{h}_{\mu} = \begin{bmatrix} H[\mu=0] \\ H[\mu=1] \\ H[\mu=2] \\ H[\mu=3] \end{bmatrix}
$$
(162)

the DFT can be calculated with matrix multiplication, cf. Section [1.3.4,](#page-7-0)

$$
\mathbf{h}_{\mu} = \mathbf{W}^* \mathbf{h}_k \tag{163}
$$

using again the  $4 \times 4$  Fourier matrix (see exercise 2)

$$
\mathbf{W} = \begin{bmatrix} 1 & 1 & 1 & 1 \\ 1 & +j & -1 & -j \\ 1 & -1 & 1 & -1 \\ 1 & -j & -1 & +j \end{bmatrix}
$$
 (164)

The columns of *W* are the DFT eigensignals

$$
\mathbf{w}_{\text{column 1}} = \begin{bmatrix} 1 \\ 1 \\ 1 \\ 1 \end{bmatrix}, \mathbf{w}_{\text{column 2}} = \begin{bmatrix} 1 \\ +j \\ -1 \\ -j \end{bmatrix}, \mathbf{w}_{\text{column 3}} = \begin{bmatrix} 1 \\ -1 \\ 1 \\ -1 \end{bmatrix}, \mathbf{w}_{\text{column 4}} = \begin{bmatrix} 1 \\ -j \\ -1 \\ +j \end{bmatrix}. \tag{165}
$$

The DFT is the signal analysis stage, i.e. correlation of the input signal with DFT eigensignals. This is realised by the (complex) inner product of the two vectors. Thus,  $\text{the inner products } H[\mu] = \mathbf{w}_{\text{column }(\mu+1)}^{\text{H}} \mathbf{h}_k \text{ requires complex conjugates}$ 

$$
\mathbf{w}_{\text{column 1}}^{\text{H}} = [1, 1, 1, 1] \n\mathbf{w}_{\text{column 2}}^{\text{H}} = [1, -j, -1, +j] \n\mathbf{w}_{\text{column 3}}^{\text{H}} = [1, -1, 1, -1] \n\mathbf{w}_{\text{column 4}}^{\text{H}} = [1, +j, -1, -j].
$$
\n(166)

Calculated for all  $\mu$  this yields the DFT spectrum

$$
H[\mu = 0] = \mathbf{w}_{\text{column }1}^{\text{H}} \mathbf{h}_{k} = \left(1 \cdot \frac{11}{8}\right) + \left(1 \cdot \frac{-5}{8}\right) + \left(1 \cdot \frac{7}{8}\right) + \left(1 \cdot \frac{-9}{8}\right) = \frac{4}{8} = \frac{1}{2}
$$
\n
$$
H[\mu = 1] = \mathbf{w}_{\text{column }2}^{\text{H}} \mathbf{h}_{k} = \left(1 \cdot \frac{11}{8}\right) + \left((-j) \cdot \frac{-5}{8}\right) + \left((-1) \cdot \frac{7}{8}\right) + \left(j \cdot \frac{-9}{8}\right) = \frac{4}{8} - j\frac{4}{8} = \frac{1}{2} - j\frac{1}{2}
$$
\n
$$
H[\mu = 2] = \mathbf{w}_{\text{column }3}^{\text{H}} \mathbf{h}_{k} = \left(1 \cdot \frac{11}{8}\right) + \left((-1) \cdot \frac{-5}{8}\right) + \left(1 \cdot \frac{7}{8}\right) + \left((-1) \cdot \frac{-9}{8}\right) = \frac{32}{8} = 4
$$
\n
$$
H[\mu = 3] = \mathbf{w}_{\text{column }4}^{\text{H}} \mathbf{h}_{k} = \left(1 \cdot \frac{11}{8}\right) + \left(j \cdot \frac{-5}{8}\right) + \left((-1) \cdot \frac{7}{8}\right) + \left((-j) \cdot \frac{-9}{8}\right) = \frac{4}{8} + j\frac{4}{8} = \frac{1}{2} + j\frac{1}{2}
$$

b)

c)

$$
|H[0]| = \frac{1}{2} \longrightarrow 20\log_{10}\left(\frac{1}{2}\right) = -6.02\text{ dB}
$$
  
\n
$$
|H[1]| = \sqrt{\frac{1}{2^2} + \frac{1}{2^2}} = \frac{1}{\sqrt{2}} \longrightarrow 20\log_{10}\left(\frac{1}{\sqrt{2}}\right) = -3.01\text{ dB}
$$
  
\n
$$
|H[2]| = 4 \longrightarrow 20\log_{10}(4) = 12.04\text{ dB}
$$
  
\n
$$
|H[3]| = \sqrt{\frac{1}{2^2} + \frac{1}{2^2}} = \frac{1}{\sqrt{2}} \longrightarrow 20\log_{10}\left(\frac{1}{\sqrt{2}}\right) = -3.01\text{ dB}
$$
  
\n
$$
\arg(H[0]) = 0
$$
  
\n
$$
\arg(H[1]) = \arctan\left(\frac{-\frac{1}{2}}{\frac{1}{2}}\right) = -0.7854 \approx -45^{\circ}
$$
  
\n
$$
\arg(H[3]) = \arctan\left(\frac{\frac{1}{2}}{\frac{1}{2}}\right) = 0.7854 \approx 45^{\circ}
$$
  
\n
$$
\approx -\frac{12}{12}
$$
  
\n
$$
\approx -\frac{12}{12}
$$
  
\n
$$
\approx -\frac{90}{120}
$$
  
\n
$$
\approx -\frac{90}{120}
$$
  
\n
$$
\approx -\frac{90}{120}
$$
  
\n
$$
\approx -\frac{90}{120}
$$
  
\n
$$
\approx -\frac{90}{120}
$$
  
\n
$$
\approx -\frac{90}{120}
$$
  
\n
$$
\approx -\frac{90}{120}
$$
  
\n
$$
\approx -\frac{90}{120}
$$
  
\n
$$
\approx -\frac{90}{120}
$$
  
\n
$$
\approx -\frac{90}{120}
$$
  
\n
$$
\approx -\frac{90}{120}
$$
  
\n
$$
\approx 0.500 - 1000 - 1500 - 2000 - 2500 - 3000 - 3500 - 4000
$$

Figure 27: DFT (blue dots) and DTFT (red line) spectrum for *h*[*k*]

 $\frac{\text{sampling frequency:}}{\Delta f} = \frac{f_s}{N}$  ⇔  $f_s = \Delta f \cdot N = 500 \,\text{Hz} \cdot 4 = 2000 \,\text{Hz}$ 

filter characteristic: highpass filter, -3 dB corner frequency at about 790 Hz, relative sidelobe level about -7 dB, notch at about 560 Hz, 12 dB gain at  $\frac{f_s}{2}$ 

### <span id="page-42-0"></span>Exercise 5: DFT Parameterisation

A composite signal  $x[k] = A_1 \cdot e^{j(\Omega_1 k + \phi_1)} + A_2 \cdot e^{j(\Omega_2 k + \phi_2)}$  with the known frequencies  $\Omega_1 = \frac{1}{30}\pi$  and  $\Omega_2 = \frac{1}{4}$  $\frac{1}{4}\pi$  but unknown amplitude and phase relation is given.

- a) What DFT length *N* must be set up so that the exact amplitude and phase values for both frequencies  $\Omega_1$  and  $\Omega_2$  can be determined for a rectangularly windowed signal (i.e. no leakage occurs)?
- b) In which bins are the frequencies  $\Omega_1$  and  $\Omega_2$  then found?
- c) What amplitude deviation occurs when analysing the signal  $x[k] = e^{j\Omega_3 k}$  with  $\Omega_3 = \frac{30.5}{60}\pi$ ?

### **Solution:**

a) DFT eigenfrequencies:  $\Omega_{\text{DFT}} = \frac{2\pi}{N}\mu$ 

 $\Omega_1$  and  $\Omega_2$  must be DFT eigenfrequencies (recall  $\mu \in \mathbb{Z}$ ):

$$
\Omega_1 = \frac{\pi}{30} = \frac{2\pi}{N}\mu \quad \Leftrightarrow \quad N = 60 \cdot \mu
$$
  

$$
\Omega_2 = \frac{\pi}{4} = \frac{2\pi}{N}\mu \quad \Leftrightarrow \quad N = 8 \cdot \mu
$$

Both conditions together can be fulfilled when using *N* = 120 (or multiples thereof).

b)

$$
\mu_1 = \Omega_1 \cdot \frac{N}{2\pi} = \frac{\pi}{30} \cdot \frac{120}{2\pi} = 2, \quad \text{i.e. the 3rd bin / column of } W
$$
  

$$
\mu_2 = \Omega_2 \cdot \frac{N}{2\pi} = \frac{\pi}{4} \cdot \frac{120}{2\pi} = 15, \quad \text{i.e. the 16th bin / column of } W
$$

c) The discrete angular frequency  $\Omega_3 = \frac{30.5}{60}\pi$  can be expressed in terms of multiples of the first DFT eigenfrequency  $\frac{2\pi}{N}$  as

$$
\Omega_3 = n \cdot \frac{2\pi}{N} \qquad \leftrightarrow \qquad n = \Omega_3 \cdot \frac{N}{2\pi} = \frac{30.5}{60} \pi \cdot \frac{120}{2\pi} = 30.5
$$

so that

$$
\Omega_3=30.5\cdot\frac{2\pi}{N}.
$$

The frequency  $\Omega_3$  is not a DFT eigenfrequency as it is not an integer multiple of the first DFT eigenfrequency, but is located in the middle between bins 31 and 32 (for  $\mu$  = 30 and  $\mu$  = 31 counting from  $\mu$  = 0). The neighbouring bins are the bins that can give the best information about the amplitude of the true signal. The spectral values at the neighbouring bins can be calculated by the DFT of a complex exponential (see formularies)

$$
\mathrm{e}^{\mathrm{j}\Omega_3 k} \quad \circ \!\!-\!\!\bullet \quad \mathrm{e}^{\mathrm{j}\frac{\left(\Omega_3-\frac{2\pi}{N}\mu\right)(N-1)}{2}}\cdot \frac{\sin\!\left(\!N\frac{\Omega_3-\frac{2\pi}{N}\mu}{2}\!\right)}{\sin\!\left(\! \frac{\Omega_3-\mu\frac{2\pi}{N}}{2}\!\right)}.
$$

 $\overline{\phantom{a}}$  $\overline{\phantom{a}}$  $\mathsf{l}$  $\mathsf{l}$  $\mathsf{l}$  $\mathsf{l}$  $\mathsf{l}$  $\overline{1}$ 

At  $\mu$  = 30, the amplitude is

$$
|X[\mu = 30]| = \left| e^{j\frac{(\Omega_3 - \frac{2\pi}{N}\mu)(N-1)}{2}} \cdot \frac{\sin\left(N\frac{\Omega_3 - \frac{2\pi}{N}\mu}{2}\right)}{\sin\left(\frac{\Omega_3 - \frac{2\pi}{N}\mu}{2}\right)} \right|
$$
  

$$
= \frac{\sin\left(N\frac{\Omega_3 - \frac{2\pi}{N}\mu}{2}\right)}{\sin\left(\frac{\Omega_3 - \frac{2\pi}{N}\mu}{2}\right)}
$$
  

$$
= \frac{\sin\left(N\frac{30.5 \cdot \frac{2\pi}{N} - 30 \cdot \frac{2\pi}{N}}{2}\right)}{\sin\left(\frac{30.5 \cdot \frac{2\pi}{N} - 30 \cdot \frac{2\pi}{N}}{2}\right)}
$$
  

$$
= \frac{\sin\left(N\frac{\frac{1}{2} \cdot \frac{2\pi}{N}}{2}\right)}{\sin\left(\frac{\frac{1}{2} \cdot \frac{2\pi}{N}}{2}\right)}
$$
  

$$
= \frac{\sin\left(\frac{\pi}{2}\right)}{\sin\left(\frac{\pi}{2N}\right)}
$$
  

$$
= \frac{1}{\sin\left(\frac{\pi}{240}\right)}
$$
  

$$
\approx 76.3966.
$$

At  $\mu = 31$ , the amplitude is

$$
|X[\mu=31]| = \frac{\sin\left(N\frac{30.5 \cdot \frac{2\pi}{N} - 31 \cdot \frac{2\pi}{N}}{2}\right)}{\sin\left(\frac{30.5 \cdot \frac{2\pi}{N} - 31 \cdot \frac{2\pi}{N}}{2}\right)}
$$

$$
= \frac{\sin\left(-\frac{\pi}{2}\right)}{\sin\left(-\frac{\pi}{2N}\right)}
$$

$$
\approx 76.3966.
$$

If the frequency of the complex exponential had been exactly at a DFT eigenfrequency, e.g. at  $\mu = 31$ , the DFT spectrum would have contained the true amplitude of the signal. The rule of L'Hospital is needed to to calculate this amplitude value:

$$
\lim_{\Omega_3 \to 31 \cdot \frac{2\pi}{N}} \frac{\sin\left(N\frac{\Omega_3 - \frac{2\pi}{N}31}{2}\right)}{\sin\left(\frac{\Omega_3 - \frac{2\pi}{N}31}{2}\right)}
$$
\n
$$
= \lim_{\Omega_3 \to 31 \cdot \frac{2\pi}{N}} \frac{\cos\left(N\frac{\Omega_3 - \frac{2\pi}{N}31}{2}\right) \cdot \frac{N}{2}}{\cos\left(\frac{\Omega_3 - \frac{2\pi}{N}31}{2}\right) \cdot \frac{1}{2}}
$$
\n
$$
= \frac{\cos 0}{\cos 0} \cdot N
$$
\n
$$
= N
$$
\n= 120.

The error is thus

$$
20 \cdot \log_{10} \left( \frac{76.3966}{120} \right) = -3.9221 \, \text{dB},
$$

i.e. the magnitude is underestimated. The case when the signal frequency lies exactly in middle between two DFT eigenfrequencies is the worst case scenario, in [Harris](#page-44-5) [\[1978\]](#page-44-5) termed "worst case process loss".

# References

- <span id="page-44-2"></span>J. W. Cooley and J. W. Tukey. An Algorithm for the Machine Calculation of Complex Fourier Series. *Math. Comput.*, 19:297–301, 1965.
- <span id="page-44-5"></span>F. J. Harris. On the Use of Windows for Harmonic Analysis with the Discrete Fourier Transform. *Proc. of the IEEE*, 66(1):51–83, 1978.
- <span id="page-44-6"></span>E. C. Ifeachor and B. W. Jervis. *Digital Signal Processing*. Prentice Hall, Essex, 2. edition, 2002.
- <span id="page-44-0"></span>K.-D. Kammeyer and K. Kroschel. *Digitale Signalverarbeitung*. Teubner, Stuttgart, 5. edition, 2002.
- <span id="page-44-3"></span>R. G. Lyons. *Understanding Digital Signal Processing*. Prentice Hall, Upper Saddle River, 3. edition, 2011.
- <span id="page-44-1"></span>M. Möser. Digitale Signalverarbeitung. lecture script 2011, ISTA, TU Berlin, 2011. URL [http://www.akustik.tu-berlin.de/fileadmin/fg23/Lehre/Digitale\\_](http://www.akustik.tu-berlin.de/fileadmin/fg23/Lehre/Digitale_Signalverarbeitung_gesamt.pdf) [Signalverarbeitung\\_gesamt.pdf](http://www.akustik.tu-berlin.de/fileadmin/fg23/Lehre/Digitale_Signalverarbeitung_gesamt.pdf).
- <span id="page-44-4"></span>F. W. J. Olver, D. W. Lozier, R. F. Boisvert, and C. W. Clark. *NIST Handbook of Mathematical Functions*. Cambridge University Press, 1. edition, 2010. URL <https://dlmf.nist.gov/>.
- <span id="page-45-2"></span>A. V. Oppenheim and R. W. Schafer. *Discrete-Time Signal Processing*. Pearson, Upper Saddle River, 3. edition, 2010.
- <span id="page-45-0"></span>L. R. Rabiner and B. Gold. *Theory and Application of Digital Signal Processing*. Prentice Hall, Englewood Cliffs, 1975.
- <span id="page-45-1"></span>G. Strang. *Linear Algebra and Learning from Data*. Wellesley-Cambridge, Wellesley, 2019.